Вінницький національний технічний університет Факультет інформаційних технологій та комп'ютерної інженерії Кафедра обчислювальної техніки

# **МАГІСТЕРСЬКА КВАЛІФІКАЦІЙНА РОБОТА**

на тему:

# **«Інформаційна технологія GPS моніторингу та управління технічним забезпеченням агропромислового підприємства. Частина 2. Програмна**

### **частина»**

08-23.КМКР.030.00.000 ПЗ

Виконав: студент 2 курсу, групи 1КІ-20м

напряму підготовки (спеціальності)

123 — «Комп'ютерна інженерія»

Васильков С.О

Керівник: д.т.н., професор

 Азаров О.Д. (прізвище та ініціали)

Опонент: д.т.н., проф. каф. МБІС

 Яремчук Ю.Є. (прізвище та ініціали)

# **Допущено до захисту**

Завідувач кафедри ОТ

\_\_\_\_\_\_\_\_\_д.т.н., проф. Азаров О. Д. « $\rightarrow$  2021 р

Вінниця 2021

Вінницький національний технічний університет Факультет Інформаційних технологій та комп'ютерної інженерії Кафедра Обчислювальної техніки Рівень вищої освіти ІІ-ий (магістерський) Галузь знань 12 – Інформаційні технології Спеціальність 123 – «Комп'ютерна інженерія» Освітньо-професійна програма «Комп'ютерна інженерія»

### ЗАТВЕРДЖУЮ

Завідувач кафедри обчислювальної техніки д.т.н., проф. Азаров О. Д.

«\_\_\_\_» \_\_\_\_\_\_\_\_\_\_\_\_2021 року

 $\mathcal{L}_\text{max}$ 

# **З А В Д А Н Н Я**

# **НА МАГІСТРСЬКУ КВАЛІФІКАЦІЙНУРОБОТУ СТУДЕНТУ**

Василькову Сергію Олександровичу

1 Тема проекту «Інформаційна технологія GPS моніторингу та управління технічним забезпеченням агропромислового підприємства. Частина 2. Програмна частина», керівник проекту Азаров Олексій Дмитрович, доктор технічних наук, професор кафедри обчислювальної кафедри затверджені наказом Вінницького національного технічного університету від 22.12.2021 року № 227.

2 Строк подання студентом проекту 21.12.2021

3 Вихідні дані до роботи: програмні засоби, документація по розробці, середовище для розробки.

4 Зміст розрахунково-пояснювальної записки (перелік питань, які потрібно розробити): аналіз предметної області, розробка алгоритмів та структур системи, реалізація програмного засобу, економічний розділ.

5 Перелік графічного матеріалу (з точним зазначенням обов'язкових креслень): структура системи GPS моніторингу та керування, алгоритм роботи програмного пристрою у ролі видавця, алгоритм роботи програмного пристрою у ролі підписника, структура мобільного додатку.

6 Консультанти розділів роботи

Консультанти розділів роботи наведені в таблиці 1.

Таблиця 1 — Консультанти розділів

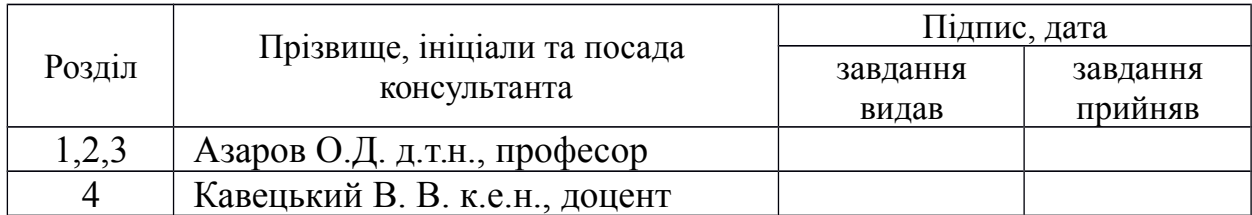

7 Дата видачі завдання 24.03.2021

Календарний план наведено у таблиці 2.

Таблиця 2 — Календарний план роботи

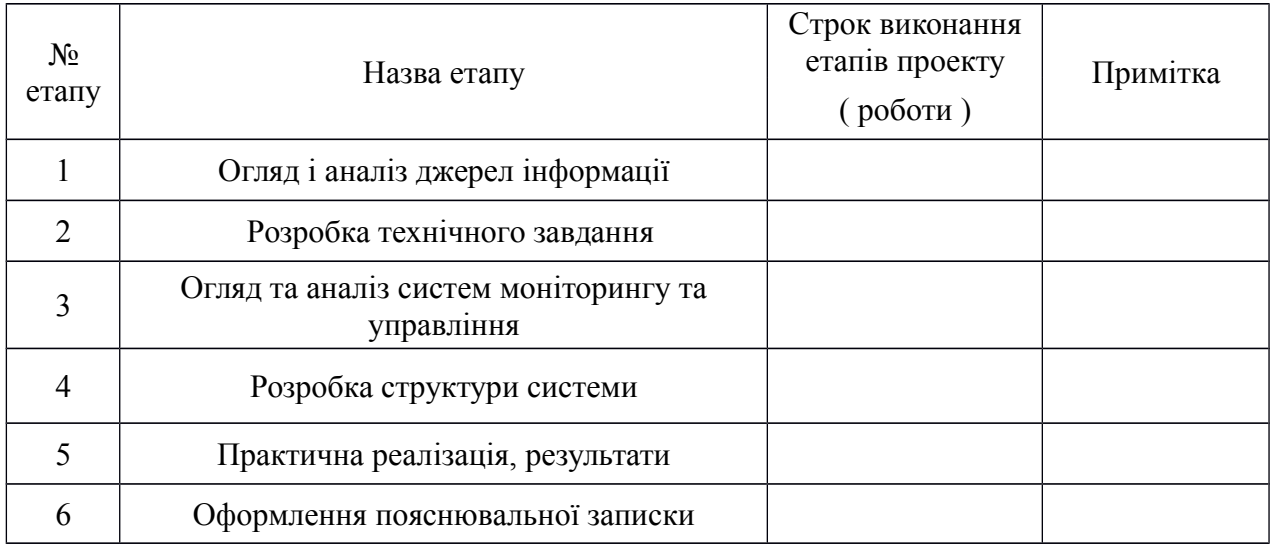

Студент \_\_\_\_\_\_\_\_\_\_ Васильков С.О.

Керівник роботи \_\_\_\_\_\_\_\_\_\_ Азаров О.Д.

#### **АНОТАЦІЯ**

УДК 004.4

Васильков С. О. Інформаційна технологія GPS моніторингу та управління технічним забезпеченням агропромислового підприємства. Частина 2. Практична частина. Магістерська кваліфікаційна робота зі спеціальності 123 — комп'ютерна інженерія, освітня програма комп'ютерна інженерія. Вінниця: ВНТУ, 2021. 85 с.

Магістерська кваліфікаційна робота присвячена розробці програмного засобу для інформаційна технологія GPS моніторингу та управління технічним забезпеченням агропромислового підприємства. Під час виконання магістерської кваліфікаційної роботи було проаналізовано предметну область, проаналізовано основні аналоги, виявлено їх головні недоліки та переваги, на основі яких було сформовано функціонал розробленої системи.

Для реалізації мобільного додатку розроблено алгоритм роботи додатку, структуру бази даних, структуру програмного засобу. Також спроектовано інтуїтивно-зрозумілий інтерфейс.

За допомогою розробленого програмного засобу можна швидко та зручно отримувати інформацію про технічні характеристики транспорту. Також система дозволяє керувати технічним обладнанням транспорту.

Програмний продукт розроблено з використанням програмних засобів MS Excel, Visual Studio, Postman.

Ключові слова: GPS моніторинг, програмний засіб, геовізуалізація, Firebase, Flutter, MQTT

### **ABSTRACT**

UDC 004.4

Vasylkov S. O. Information technology of GPS monitoring and management of technical support of the agro-industrial enterprise. Part 2. Practical part. Master's thesis in the specialty  $123$  — computer engineering, educational program computer engineering. Vinnytsia: VNTU, 2021. 85 p.

The master's qualification work is devoted to the development of software for the intelligent system of GPS monitoring and management of technical support of the agro-industrial enterprise. During the master's qualification work the subject area was analysed, the main analogues were analysed, their main disadvantages and advantages were revealed, on the basis of which the functionality of the developed system was formed.

To implement the mobile application, the algorithm of the application operation, the structure of the database, the structure of the software have been developed. Also designed, but intuitive interface.

With the help of the developed software you can quickly and easily obtain information about the technical characteristics of transport. The system also allows you to control the technical equipment of transport.

The software product is developed using MS Excel, Visual Studio, and Postman software.

Keywords: GPS monitoring, software, geoimaging, Firebase, Flutter, MQTT

# **ЗМІСТ**

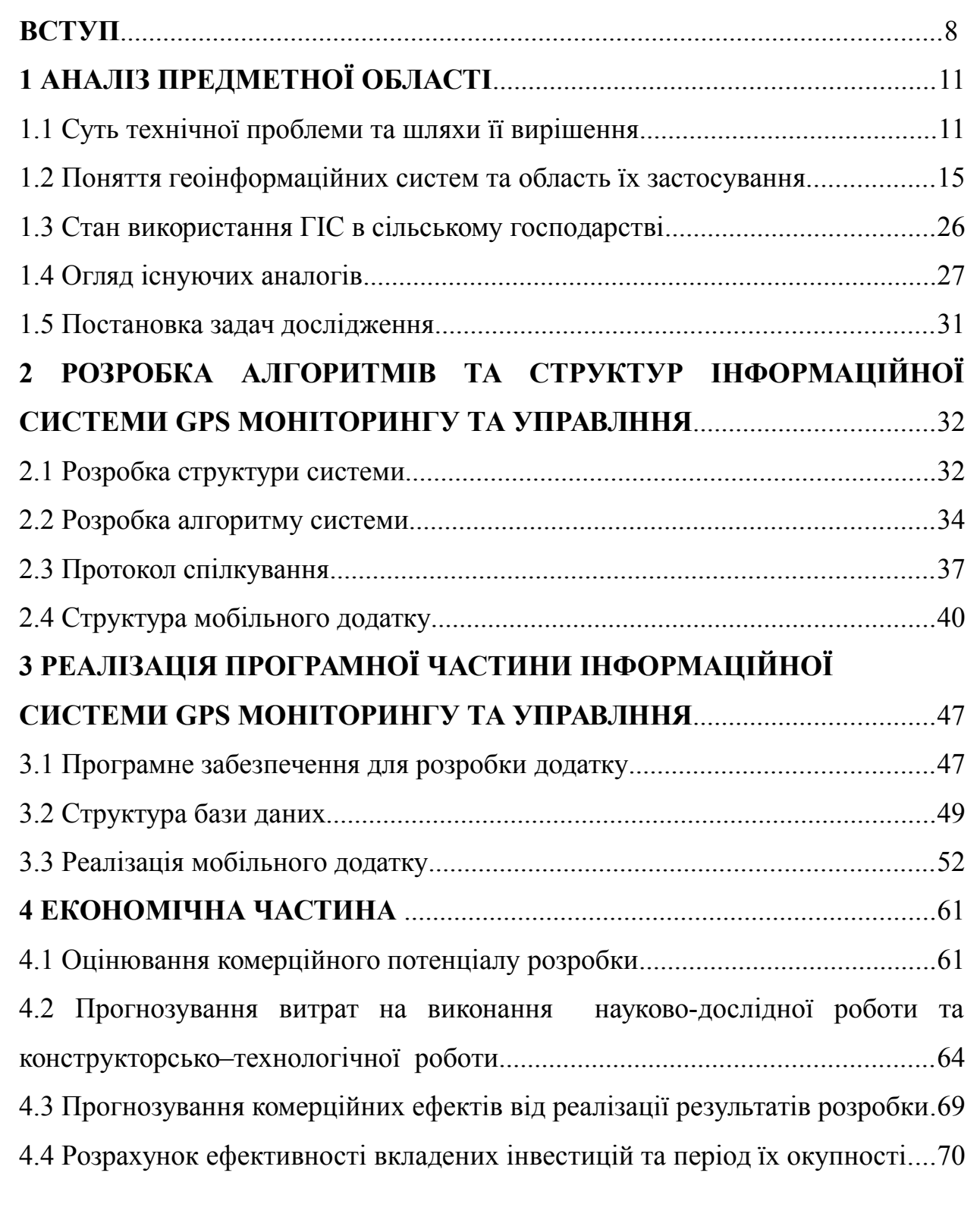

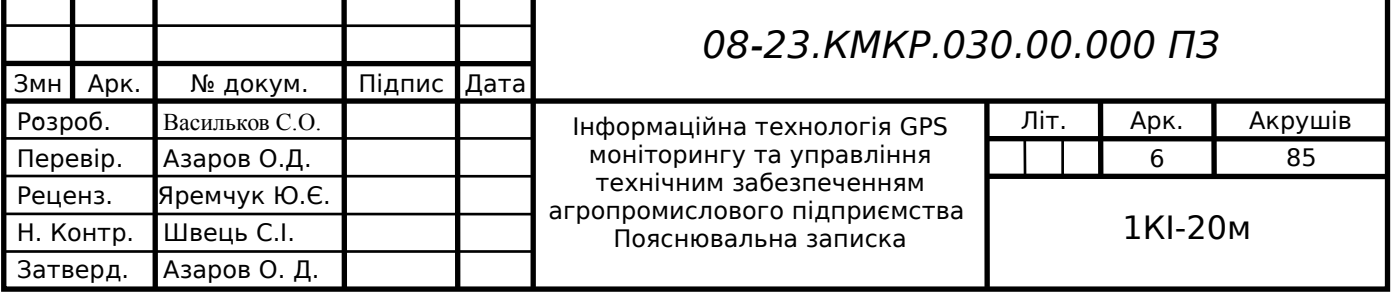

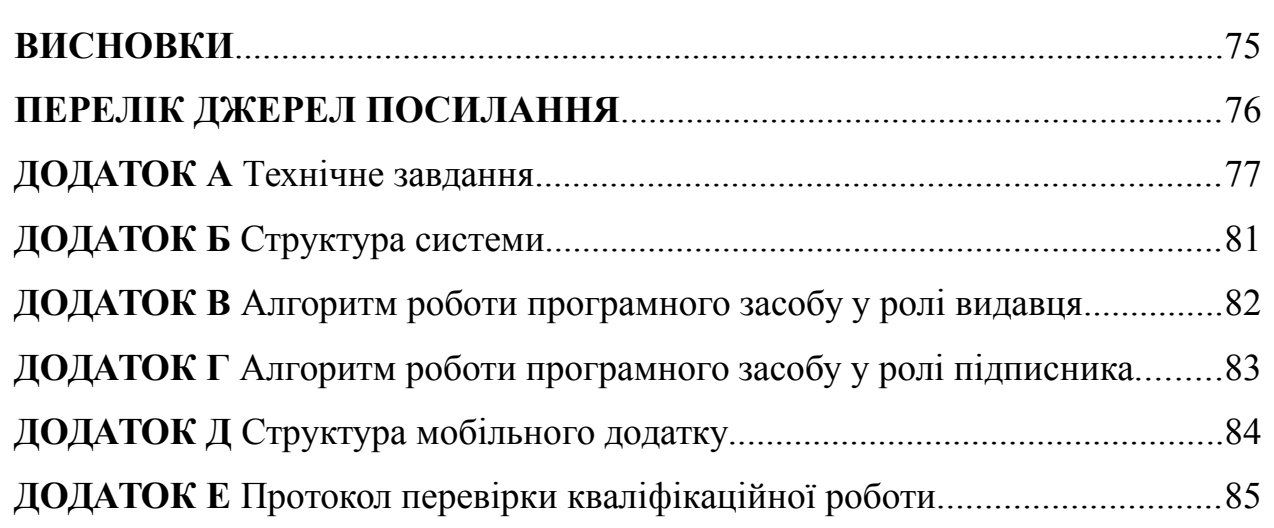

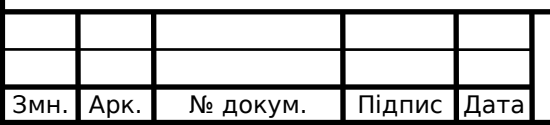

#### **ВСТУП**

Комп'ютерні технології в сучасному світі розглядаються як один із необхідних засобів професійної діяльності кожного. Інформаційні технології використовуються у всіх галузях науки та освіти. Сільське господарство ідеальне середовище для використання інформаційних технологій. Нині загальний рівень інформатизації підприємств надзвичайно низький. В основному це пов'язано з економічним спадом у країні, де компанії не можуть дозволити собі великі фінансові інвестиції в технології, які роблять управління виробництвом більш ефективним.

На сучасному етапі розвитку сільського господарства України важливу роль відіграє впровадження новітніх інформаційних технологій та досягнень науково-технічного прогресу. Сьогодні сільському господарству необхідна оптимізація виробництва з ціллю отримання максимального прибутку, раціонального ресурсовикористання, у тому числі природних, захисту довкілля.

На сьогоднішній день, незважаючи на значну різноманітність застосовуваних математичних, статистичних методів та комп'ютерних засобів обробки інформації, залишається вкрай актуальною задача підвищення рівня використання інформаційних технологій в агропромисловій сфері. Тому тематика даного дослідження щодо розробки інформаційної технології GPS моніторингу та управління технічним забезпеченням агропромислового підприємства є досить актуальною.

Метою роботи є розробка програмного засобу для інформаційної технології GPS моніторингу та управління технічним забезпеченням агропромислового підприємства, а саме мобільний додаток для відслідковування транспорту та управління його складовими.

Для досягнення поставленої мети в роботі вирішуються такі завдання:

— аналіз існуючих рішень;

- розробка алгоритму роботи програмного продукту;
- розробка структури мобільного додатку;
- розробка структури бази даних;
- здійснення програмної реалізації мобільного додатку.

Об'єктом дослідження є процес GPS моніторингу динамічних об'єктів у режимі реального часу.

Предметом дослідження є методи та засоби GPS моніторингу в режимі реального часу та управління технічним забезпеченням агропромислового підприємства.

Для реалізації поставлених задач були використані методи відслідковування динамічних об'єктів у режимі реального часу; методи, що використовуються на емпіричному та теоретичному рівнях досліджень, аналіз, синтез та методи теоретичних досліджень, що використовуються при оцінюванні результатів дослідження, збору даних та відповідають актуальності обраної теми; методи проєктування програмного забезпечення для розробки та верифікації системи.

Наукова новизна отриманих результатів магістерської роботи полягає у реалізації розширеного функціоналу програмного забезпечення в порівнянні з наявними аналогами на ринку, а також оптимізації опрацювання накопичених даних, що дозволяє ефективно застосовувати ІТ та ІоТ технології в агропромисловій сфері.

Практична цінність одержаних результатів: розроблено алгоритми та програмний засіб інформаційної системи GPS моніторингу та управління технічним забезпеченням агропромислового підприємства, ефект від якого полягає в зручному управлінні технічними засобами, зборі статистики, оптимізації логістики, завчасному вирішенні технічних проблем тощо.

Апробація матеріалів магістерської кваліфікаційної роботи: за результатами магістерської роботи опубліковані тези доповіді на конференції: "Молодь в науці: дослідження, проблеми, перспективи (МН-2022)".

Структура та обсяг роботи: магістерська кваліфікаційна робота складається зі вступу, чотирьох розділів, висновків, списку літератури, що містить 12 найменувань, 6 додатків.

# 1 **АНАЛІЗ ПРЕДМЕТНОЇ ОБЛАСТІ**

#### 1.1 Суть технічної проблеми та шляхи її вирішення

На сучасному етапі розвитку агропромислового комплексу України важ-ливу роль відіграє впровадження нових технологій та досягнень науковотехнічного прогресу. У сучасних умовах зростає потреба в науці як генераторі науково-технічного прогресу і потреба в загальному розвитку науки, яка тісно пов'язана з науково-технічною розробкою та впровадженням сучасних інформаційних технологій. Інновації є засобом підвищення ефективності виробництва, а також засобом адаптації підприємства до змін соціального, економічного та політичного середовища.

Процес формування інноваційної системи в Україні, особливо в агропромисловому комплексі, сьогодні відбувається за дуже несприятливих умов: недостатня забезпеченість науково-матеріальними ресурсами, обмеженість інформаційних ресурсів, втрата висококваліфікованих працівників, високий рівень безробіття, бідність сільської місцевості, низький рівень якості життя сільського населення, нераціональне використання потенціалу аграрного сектору — все це знижує рівень інвестиційної привабливості сільських територій та уповільнює процеси їх соціальноекономічного розвитку. Таким чином, сільська місцевість в Україні характеризується периферійним типом розвитку.

Нині загальний рівень інформатизації підприємств надзвичайно низький. В основному це пов'язано з економічним спадом у країні, де компанії не можуть дозволити собі великі фінансові інвестиції в технології, які роблять управління виробництвом більш ефективним. Проте вже зараз виникають бізнес-одиниці, особливо в сільському господарстві, які здатні стати лідерами у використанні найсучасніших і дорогих інформаційних систем.

Сучасний рівень розвитку інформаційних технологій характеризується наявністю потужної комп'ютерної техніки, програмного забезпечення, розвиненої комунікації, відносно високим рівнем володіння комп'ютером. З кожним днем все більше інформаційних компаній обробляють інформацію за допомогою комп'ютерів і новітніх технологій.

Впровадження інформаційних технологій в сільському господарстві підтримка в різних питаннях сільського господарства в будь-який час, в будьякому місці, будь-якими засобами і в будь-якій прикладній галузі сільського господарства. Таким чином, аграрні інформаційні ресурси для агропромислового комплексу зможуть підтримувати один ланцюжок: інформація — консультації — прийняття рішень — навчання. Для забезпечення ефективного функціонування такого ланцюга та розв'язання комплексу взаємозалежних практично важливих задач, що реалізуються на основі побудови інтегрованого інформаційного середовища та створення інтегрованих автоматизованих систем управління виробництвом, що являє собою інформаційне середовище на базі даних і знань, елементів інформаційно-довідкових систем, експертних систем, геоінформаційних систем та систем прийняття рішень, яке працює в мережі персональних та кишенькових комп'ютерів, мобільних телефонів та Інтернетсередовищі; друковані видання та брошури; інтерактивні додатки на електронних носіях.

У сучасних умовах одним із головних завдань пріоритетного розвитку АПК країни та регіонів у вирішенні продовольчих проблем та необхідності підвищення конкурентоспроможності є інтенсифікація агропромислового виробництва. Автоматизація, комплексна механізація та розвиток інформаційних технологій, що дають змогу з кожної одиниці використаних ресурсів отримувати все більше якісних продуктів харчування, є найбільш ефективним шляхом розвитку агрокомплексу.

Активність підприємства на ринку ІТ у першу чергу залежить від:

— виробничого потенціалу, що характеризує загальний стан виробництва (спад, підйом) і відповідно актуальність інформаційних потреб підприємства;

— наявності інвестицій, кількість і структура яких (довгостроковість проектів) визначає потенціал підприємств як ІТ-замовників, а також вибір типу інформаційних систем — систем, спрямованих на оптимізацію виробничих технологій (наприклад, САПР) і (або) систем, розроблених для оптимізації керування підприємством (управлінські ІС). При нестачі достатнього фінансування інформатизація зазвичай починалася із САПР. Наступним кроком є масове впровадження інформаційних систем управління ресурсами (матеріально-технічними, трудовими й т.п.) підприємства в цілому;

— експортного потенціалу, що визначає інтенсивність роботи на світовому ринку. Ці компанії, як правило, прагнуть до максимальної відповідності міжнародним стандартам.

Сільське господарство є ідеальним середовищем для використання інформаційних технологій (ІТ). У зв'язку з цим для ефективного й сталого функціонування суб'єктів господарювання використання сучасних інформаційних технологій у цій сфері дозволить підвищити продуктивність сільськогосподарського виробництва та матиме сильний позитивний вплив для його розвитку, а також за рахунок впливу деяких макрофакторів та працьовитості українських фермерів АПК стане провідною галуззю в структурі національної економіки, оскільки ІТ-рішення активно використовуються в сільському господарстві провідних країн світу і вже більше десяти років розробляють і вдосконалюють методи використання інформаційних систем і програмних продуктів, на яких вони базуються.

 Робота сучасних працівників сільського господарства вимагає більшого використання технологічних навичок, ніж будь-коли раніше. Нині досліджуються нові методи вдосконалення та використання комп'ютеризованої сільськогосподарської техніки та вдосконалення технології їх експлуатації. Утримання та моніторинг худоби здійснюється за допомогою електронних датчиків та систем ідентифікації. Продаж або покупка в Інтернеті незабаром стане дуже популярним у світі, адже ви відразу отримаєте максимум інформації, щоб прийняти правильне рішення.

13

Сьогодні фермери не проявляють особливого інтересу до ІТ, що часто характеризується низькою кваліфікацією та віком фермерів. Головна причина — економіка країни. Засоби захисту рослин при вирощуванні сільськогосподарської продукції стандартними технологічними операціями є відносно недорогими, і це вважається найкращим способом отримання прибутку.

Проте використання ІТ у домогосподарствах присутнє — наявність комп'ютерних технологій і навіть підключення до Інтернету. Але ІТ в основному використовується для обліку, автоматизації сільськогосподарських процесів.

Відомо, що популярні технології реалізовані в рамках прикладних комп'ютерних програм. В першу чергу це програми оптимізації розміщення сільськогосподарських культур у зональних системах сівозміни та раціонів годівлі тварин; розрахунок доз добрив; здійснення комплексу земельних робіт та управління земельним фондом; ведення державного земельного кадастру польової історії та розроблення технологічних карт рослинництва; регулювання живлення рослин і мікроклімату в теплицях; контроль процесу зберігання картоплі та овочів, якості продуктів і кормів, забруднення ґрунту; оцінка економічної ефективності виробництва; управління технологічними процесами в пташниках, виробничими процесами переробки та зберігання продукції птиці та багато інших.

Для впровадження ІТ у сільському господарстві необхідно використовувати такі компоненти:

зв'язки з громадськістю, включаючи звіти, інформацію про сільськогосподарську діяльність, форуми для взаємодії з державними органами, юристами, організаціями тощо;

— електронне навчання, де люди можуть отримати знання або підвищити свій рівень у сільському господарстві;

— підтримка проблем виробника від довгострокового планування (бізнес-планування) до продажу та нормальної роботи;

— підтримка дорадчих послуг;

— супроводження наукових розроблень та досліджень.

Веб-технології та використання Інтернету потребують особливої уваги для ефективного функціонування агропромислового комплексу, оскільки надають унікальні можливості доступу до інформації та впровадження інтерактивного дистанційного навчання та консультування.

Використання інформаційних технологій підвищує продуктивність і в цьому процесі вирішується багато проблем. Насправді інформаційні технології дозволяють зберігати величезні обсяги даних, аналізувати їх і пропонувати проблемні рішення, які мінімізують витрати та максимізують прибуток ферми.

Використання інформаційних технологій суттєво покращить систему інформаційного забезпечення агропромислового комплексу, що супроводжуватиметься підвищенням конкурентоспроможності вітчизняного сільськогосподарського виробництва.

1.2 Поняття геоінформаційних систем та область їх застосування

Геоінформаційні системи (ГІС) — сучасні інформаційні технології для аналізу реальних об'єктів та подій, що відбуваються на нашій планеті, та картографування. Такі технології поєднують традиційні операції з базою даних, такі як статистичний аналіз та запити, з перевагами повної візуалізації та географічного аналізу. Ці можливості відрізняють геоінформаційні системи від інших інформаційних систем та забезпечують унікальні можливості застосування в широкому спектрі завдань, які пов'язані з аналізом та прогнозуванням глобальних подій, розумінням та визначенням основних факторів і причин та їх можливих наслідків, плануванням стратегічних рішень та поточних наслідків.

Картографування та географічний аналіз не є новим. Проте ГІСтехнології забезпечують новий, більш сучасний, ефективний, зручний та швидший підхід до аналізу та вирішення проблем, що стоять перед людством в цілому та окремою організацією чи групою людей. ГІС автоматизує процес аналізу та прогнозування. До використання ГІС лише декілька спеціалістів володіли мистецтвом узагальнення та повного аналізу географічної інформації, щоб вони могли приймати зважені рішення на основі сучасних підходів та інструментів.

Якщо ви зосереджуєтесь не на визначеннях, а на описах, технологія ГІС поєднує традиційні операції з базами даних (наприклад, запити та статистичний аналіз) з перевагами повної візуалізації та географічного аналізу, що надаються картами. Ці можливості відрізняють ГІС від інших інформаційних систем і надають унікальні можливості для їх використання в широкому колі завдань, пов'язаних з аналізом і прогнозуванням явищ та подій у світі, розумінням та виділенням основних факторів та причин та їх можливих наслідків та плануванням, стратегічні рішення та поточні наслідки практичних заходів [1].

На перший погляд очевидним є лише використання ГІС-технологій під час підготовки та друку карт і, можливо, при обробці аерофотознімків і космічних знімків. Реальний спектр ГІС-технологій значно ширший – вони є носіями нового напрямку людської діяльності і вже базуються на розвитку сучасного суспільства (рис. 1.1).

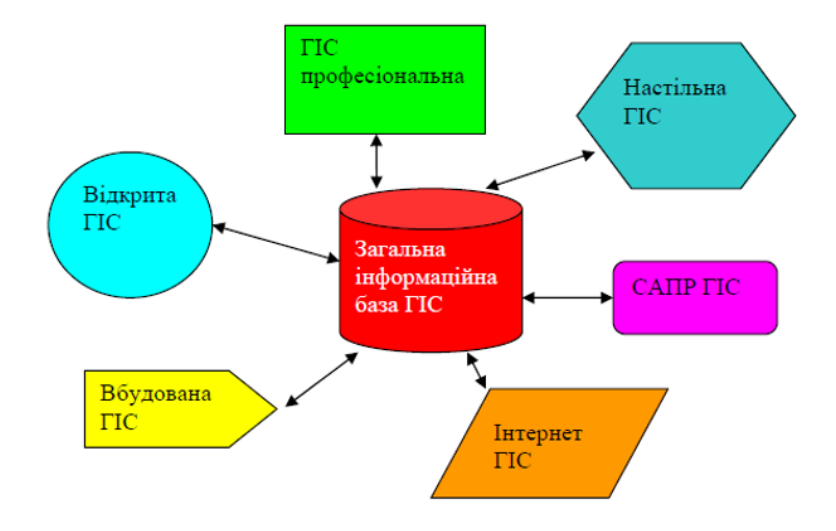

Рисунок 1.1 — Засоби використання ГІС

ГІС вивчають у школах, коледжах та університетах. Ці технології використовуються майже в усіх сферах людської діяльності — будь то аналіз глобальних проблем, таких як перенаселення, голод і перевиробництво сільськогосподарської продукції, забруднення, стихійні лиха, вирубка лісів та вирішення приватних проблем, таких як пошук, найкращий шлях між точками, вибір найкращої локації для нового офісу, пошук будинку за його адресою, прокладення газопроводу або лінії електропередачі по сусідству, різні акти самоврядування, наприклад, розчищення землі. Як можна вирішити такого роду проблеми за допомогою однієї технології? Для більшого розуміння розглянемо організацію, структуру, функціонування та приклади ГІС [3].

ГІС включає п'ять основних компонентів: дані, апаратне забезпечення, програмне забезпечення, методи та виконавці.

Апаратні засоби. Це комп'ютери з ГІС-системою. Сьогодні ГІС працює на різних комп'ютерних платформах, від централізованих серверів до окремих або мережевих настільних комп'ютерів.

Програмне забезпечення. ГІС містить функції та інструменти, необхідні для зберігання, аналізу та візуалізації географічної (просторової) інформації.

Основними складовими програмних продуктів є:

— інструменти для введення та операцій з географічною інформацією;

система управління базами даних (далі СУБД);

— інструменти для підтримки просторового попиту, аналізу та візуалізації;

— графічний інтерфейс, розроблений для легкого доступу користувача до інструментів і функцій.

Бази даних — найважливіша частина ГІС. Просторові дані (географічні дані) і пов'язані з ними табличні дані можуть бути зібрані та підготовлені користувачами або отримані від постачальників на комерційній чи іншій основі.

У процесі управління просторовими даними ГІС інтегрує просторові дані з іншими типами та джерелами даних і може організовувати та підтримувати дані, які є у його розпорядженні, використовуючи базу даних, реалізовану багатьма організаціями.

Фахівці-професіонали — широке використання ГІС-технологій неможливе без людей, які працюють з програмними продуктами та розробляють плани їх використання у вирішенні реальних завдань. Користувачами ГІС можуть бути спеціалісти, які розробляють (проектують) та супроводжують систему, а також постійний персонал, який допомагає ГІС вирішувати поточні повсякденні проблеми та проблеми.

Науково-методичне забезпечення — успіх і ефективність ГІС значною мірою залежить від раціонального плану та правил експлуатації, які розробляються відповідно до конкретних завдань і роботи кожної організації, галузі, господарства [2].

ГІС зберігає реальну інформацію у вигляді набору тематичних шарів, які об'єднані відповідно до географічного положення. Цей простий, але дуже гнучкий підхід зарекомендував себе при вирішенні різноманітних реальних завдань: відстеження руху транспортних засобів і матеріалів, детальний опис реальної ситуації та запланованих заходів, моделювання глобальної циркуляції атмосфери.

Кожна географічна інформація повинна містити інформацію про просторове розташування об'єкта, будь то посилання на географічні чи інші координати, або посилання на адресу, поштовий індекс, район або переписну територію, ідентифікатор землі чи лісу, зрошувальну систему чи посилання на адресу, поштовий індекс, ланцюг або область підрахунку, назву дороги або пробіг тощо. При використанні таких посилань для автоматичного пошуку або пошуку об'єктів використовується процедура під назвою геокодування. За допомогою ГІС ви можете швидко ідентифікувати та нанести на карту об'єкт чи явище, на якому стався землетрус чи повінь, і який маршрут спростить і пришвидшить вашу подорож [1].

ГІС може працювати з двома типами даних, які суттєво відрізняються — векторними та растровими. У векторній моделі інформація про точки, лінії та багатокутники кодується і зберігається у вигляді набору координат X, Y (у сучасній ГІС додаються третя просторова і четверта часові координати).

Положення точки (точкового об'єкта), наприклад колодязя, описується парою координат (X, Y). Лінійні об'єкти, такі як дороги, річки, канали або трубопроводи, зберігаються як координати X, Y. Полігональні об'єкти, такі як річкові басейни, зрошувані території, земля або зони обслуговування, зберігаються як закритий набір координат.

Растрова модель є оптимальною для роботи з безперервними властивостями. Растрове зображення — набір значень для окремих елементарних компонентів (комірок) та виглядає як відсканована карта [4].

Геоінформаційна система загального призначення виконує п'ять завдань з даними: введення, маніпулювання, управління, запит і аналіз, візуалізацію.

Введення — для використання в ГІС дані повинні бути перетворені у відповідний цифровий формат. Процес перетворення даних з паперових карт у комп'ютерні файли називається оцифруванням. У сучасній ГІС цей процес можна автоматизувати за допомогою технології сканування, що особливо важливо при виконанні великих проектів, або при відносно невеликому обсязі роботи дані можна ввести за допомогою дигітайзера. Деякі ГІС мають вбудовані векторизатори, які автоматизують процес оцифрування растрових зображень. Більшість даних уже перекладено у формати, які безпосередньо приймають пакети ГІС.

 Маніпулювання — під час реалізації конкретного проекту часто необхідно додатково модифікувати наявні дані відповідно до вимог вашої системи. Наприклад, географічна інформація може бути в різних масштабах (масштаб вулиць 1:100 000, обмеження перепису в масштабі 1:50 000 і житло в масштабі 1:10 000). При спільній обробці та візуалізації всі дані краще подавати в одному масштабі та в однакових картографічних проекціях. Технологія ГІС надає ряд способів маніпулювання просторовими даними та отримання даних, необхідних для конкретного завдання.

Управління проектами ГІС — у невеликих проектах географічна інформація може зберігатися як звичайні файли. Однак із зростанням інформації та кількості користувачів для зберігання, структурування та управління даними все частіше використовуються бази даних. У ГІС найкраще використовувати реляційну структуру, в якій дані зберігаються у вигляді таблиці. У цьому випадку для зв'язування таблиць використовуються загальні поля. Цей простий підхід є відносно гнучким і широко використовується в багатьох програмах ГІС.

Запит і аналіз — за допомогою ГІС та географічної інформації можна відповісти на прості запитання (Кому належить ця країна? Як далеко ці об'єкти? Де ця промислова зона?), а також на більш складні, які потребують додаткового аналізу (Вимоги до будівництва нового будинку ? Який основний тип ґрунту в системах поливу рису? Як будівництво нової дороги вплине на рух? Як запровадження нової системи поливу вплине на рівень ґрунтових вод?). Запити можна вводити, просто клацнувши на об'єкті та використовуючи передові аналітичні інструменти. За допомогою ГІС ви можете шукати та налаштовувати шаблони пошуку, відтворювати сценарії на кшталт «що, якщо...». Сучасна ГІС має багато потужних аналітичних інструментів, два з яких є найважливішими: аналіз близькості та перекриття. Для аналізу близькості об'єктів до ГІС використовується процес, який називається кешуванням. Це допомагає відповісти на такі запитання: Скільки будинків знаходиться за 100 метрів від цієї водойми? Скільки клієнтів проживає за 1 км від цього магазину? Яка частка води, взятої з колодязя, використовується для постачання колодязя водою? Процес накладання передбачає інтеграцію даних, розташованих у різних тематичних шарах. У найпростішому випадку це операція відображення, але багато аналітичних операцій фізично об'єднують дані з різних шарів. Наприклад, перекриття або просторове групування дозволяє інтегрувати дані про ґрунт, схил, рослинність та використання землі зі ставками земельного податку та іншими даними.

Візуалізація — для багатьох типів просторових операцій кінцевим результатом є подання даних у вигляді карти або графіка. Карта є дуже ефективним та інформативним способом зберігання, представлення та передачі географічної інформації. Раніше карти створювали протягом століть. ГІС пропонує неймовірні нові інструменти, що розширюють та розвивають наукові та художні основи картографії. З його допомогою візуалізацію самих карт можна легко доповнити звітними документами (екологічними , кліматичними, економічними, статистичними та ін.), графіками, графіками, тривимірними зображеннями, графіками, таблицями, фотографіями та іншими засобами, у тому числі мультимедійними.

Зв'язані технології — ГІС тісно пов'язана з іншими типами інформаційних систем. Його головна відмінність — здатність маніпулювати та аналізувати просторові дані. Хоча єдиної загальної класифікації інформаційних систем не існує, наведений нижче опис повинен допомогти відокремити ГІС від настільних картографічних систем, систем САПР, дистанційного зондування, СУБД і технології глобального позиціонування (GPS) [5].

Настільні картографічні системи використовують подання карт для організації взаємодії користувача з даними. У таких системах все базується на картах, карта є базою даних. Більшість систем настільних карток мають обмежені можливості керування даними, просторового аналізу та налаштування. Відповідні пакети працюють на настільних комп'ютерах.

САПР системи здатні створювати креслення проекту, плани будівництва та інфраструктуру. Вони використовують групу компонентів із фіксованими параметрами, щоб об'єднати їх в одну структуру. Вони засновані на невеликій кількості правил комбінації компонентів і мають дуже обмежені аналітичні функції. Деякі системи САПР були розширені для підтримки представлення картографічних даних, але наявні інструменти, як

правило, не дозволяють ефективно керувати та аналізувати великі просторові бази ланих.

Дистанційне зондування Землі та GPS. Методи дистанційного зондування Землі — наукова та наукова область вимірювання земної поверхні за допомогою таких датчиків, як різні камери на борту літака, приймачі систем глобального позиціонування та інші пристрої. Ці датчики збирають дані у вигляді координат або зображень (зараз переважно цифрових) і надають спеціалізовані можливості для обробки, аналізу та візуалізації даних. Через відсутність достатньо потужних інструментів для управління та аналізу даних важко інтегрувати існуючі ГІС-системи у відповідні системи в чистому вигляді, тобто без додаткових функцій [6].

СУБД призначені для зберігання та керування всіма типами даних, включаючи географічні (просторові) дані. База даних оптимізована для таких завдань, тому ГІС створює підтримку бази даних.

Головною перевагою ГІС є «найприродніше», звичайне для людини, подання просторової інформації та будь-якої іншої інформації, що стосується об'єктів, розташованих у просторі (атрибутна інформація).

Цільова інформація може бути представлена різними способами: це може бути числове значення з датчика, таблиця з бази даних (локальної та віддаленої) про властивості об'єкта, його фотографії або власне відео. Таким чином, ГІС може допомогти у використанні просторової інформації або інформації про об'єкти, розташовані в певних місцях простору. Якщо ви подивитеся на деякі сфери та економічний вплив ГІС, вони можуть складати та аналізувати просторові задачі. Здатність ГІС здійснювати пошук у базах даних і виконувати просторові запити дозволила багатьом компаніям заробляти мільйони доларів. ГІС допомагає:

— скоротити час на відповіді на запитання клієнтів;

— визначити зони, придатні для необхідних видів діяльності;

— визначити взаємозв'язки між різними параметрами (наприклад,

ґрунт, клімат і врожайність сільськогосподарських культур);

— визначити зони відключень електроенергії.

 Наприклад, агентства нерухомості за допомогою ГІС обшукують усі будинки в районі, які мають черепичний дах, три кімнати та 10-метрову кухню, а потім публікують більш детальні описи цих будівель та економічні розрахунки. Ви можете ввести запит, ввівши інші параметри, наприклад ціну. Ви можете отримати список усіх будинків, які знаходяться на певній відстані від певної дороги, лісопарку чи робочого місця.

ГІС можуть покращити інтеграцію в організації. Багато організацій ГІС виявили, що однією з їх головних сильних сторін є нові можливості покращити управління своєю організацією та її ресурсами за допомогою географічної інтеграції наявних даних, можливості обмінюватися ними та координувати роботу з різними відділами. Є можливість обмінюватися все більшими даними (наприклад, клімат). Дані, створені та виправлені різними структурними розбивками, обробляються в загальну базу даних, що підвищує ефективність роботи кожного відділу та організації в цілому. Таким чином, комунальне підприємство може чітко планувати ремонт або технічне обслуговування, від отримання повної інформації та відображення її на екрані комп'ютера (або на паперових копіях) відповідних сфер, наприклад, водопостачання, до автоматичного визначення кількості людей — на ці роботи також вплине повідомлення про умови передбачуваного припинення або припинення водопостачання.

ГІС допомагають приймати більш обґрунтовані рішення. ГІС, як і інші інформаційні технології, підтверджує відоме твердження, що краща інформація допомагає приймати кращі рішення. Однак ГІС є не лише інструментом прийняття рішень, а й інструментом для прискорення та впорядкування процесу прийняття рішень. ГІС дає відповіді на питання та функції аналізу просторових даних, представлення результатів аналізу у наочній та відчутній формі. ГІС допомагає вирішувати такі завдання, як надання різноманітної інформації на запити органів територіального планування, вирішення територіальних конфліктів, вибір оптимальних (з різних точок зору та за різними критеріями) місць для розміщення тощо.

Інформація, необхідна для прийняття рішення, може бути представлена в стислій картографічній формі з додатковими текстовими поясненнями, графіками та таблицями. Наявність сприйнятої та узагальненої інформації дозволяє менеджерам зосередитися на пошуку рішень, не витрачаючи багато часу та грошей на збір і перевірку існуючих суперечливих даних. Можна швидко розглянути кілька рішень і вибрати найбільш ефективний і економічний.

Створення карт — особливе місце займають карти в ГІС. Процес створення карт у ГІС набагато простіший і гнучкіший, ніж із традиційними методами ручного або автоматичного картографування. Створення карти починається зі створення бази даних. Як джерело вихідних даних можна використовувати також оцифрування існуючих звичайних карт. Створені картографічні бази даних ГІС можуть бути безперервними (без поділу на окремі аркуші та області) і не можуть бути пов'язані з певним масштабом чи картографічною проекцією.

На основі цих баз можна створювати карти (в електронному чи друкованому вигляді) на будь-якій території, в будь-якому масштабі, з необхідним навантаженням, з їх розподілом та відображенням, з використанням необхідної символіки. Ви можете в будь-який момент оновити базу даних новими даними (наприклад, з інших баз) і, при необхідності, змінити наявні дані та негайно відобразити їх на екрані [4].

Створена топографічна база даних може бути використана як основа у великих організаціях та інших підрозділах і підрозділах з можливістю швидкого копіювання даних і передачі їх по локальних і глобальних мережах. Наприклад, при здійсненні гідрогеологічних та меліоративних експедицій корисно використовувати в моніторингу екологів — рекультивацію.

Реалізація геоінформаційних проектів, створення ГІС у широкому розумінні включає етапи:

— техніко-економічне обґрунтування, включаючи вивчення вимог користувачів та функціональності використовуваного програмного забезпечення ГІС, техніко-економічне обґрунтування, оцінку витрат і вигод;

— проектування системи ГІС, включаючи пілотний проект, розробку ГІС;

— впровадження ГІС;

— експлуатацію та використання;

— тестування на маленькому територіальному фрагменті, або тестовій ділянці, прототипування, створення дослідного зразка, або прототипу;

— наукові, технічні, технологічні та прикладні аспекти проектування, створення та використання ГІС вивчаються геоінформатикою.

Функції ГІС:

— візуалізація інформації у вигляді електронних карт;

— автоматична зміна зображуваного зображення об'єкта залежно від

зміни його характеристик;

масштабування та уточнення картографічної інформації.

Використання ГІС ефективно в різних областях об'єктів, де важливо знати взаємне положення і форму об'єктів у просторі. Основними сферами застосування ГІС сьогодні є:

— коригування земель, земельні кадастри;

— інвентаризація та облік інфраструктури розподіленої генерації та управління нею;

— тематичне картографування практично в усіх сферах його використання;

— морська картографія та навігація;

— аеронавігаційне картографування та управління повітряним

рухом;

- навігація та управління рухом;
- дистанційне зондування Землі;
- управління природними ресурсами (водними, лісовими та ін.);
- екологічний моніторинг;
- реагування на надзвичайні ситуації та кризові ситуації;
- геологія, корисні копалини та видобуток;
- планування руху та оперативне управління;

— комплексне управління та планування територіального та міського розвитку;

- археологія;
- охорона, військова справа та розвідка;
- сільське господарство;
- маркетинг, аналіз ринку;
- загальна та спеціальна освіта.

Список містить лише «основні», «найбільші» сфери використання ГІС, незважаючи на все більш поширені дослідження, використання та технології ГІС. Цей перелік не є вичерпним, так як сфера застосування ГІС постійно розширюється. До цього можна додати медичну географію, охорону природи, епідеміологію, туризм — сфери людської діяльності, в яких останнім часом все частіше використовуються ГІС [5].

#### 1.3 Стан використання ГІС в сільському господарстві

Сільське господарство є одним із найдавніших і найперспективніших видів господарської діяльності людини. Можливо, тому ми бачимо максимальний консерватизм і значне відставання у впровадженні сучасних технологій, особливо інформаційних ГІС-технологій. Звичайно, механізація значно підвищила продуктивність праці в сільській місцевості, але сільське господарство буде значно відставати від темпів розвитку більшості галузей. Проте ми вже маємо цікаві проекти, які піднімають сільськогосподарське виробництво на якісно новий рівень.

Впровадження ГІС — технологій слід починати зі складання наявних виробничих ресурсів, створення бази даних (БД). Оскільки основним джерелом сільського господарства є земля, така база даних неминуче буде про-іноземною. Звичайно, ви можете перенумерувати поля та вести базу даних їх характеристик у вигляді таблиці та на папері. Межі поля можна зафіксувати на схемі та використати для ілюстрації. Однак ця технологія не є ідеальною. Внесення навіть простих змін до такої документації вимагає великої ручної роботи. Чим довше працює така база даних, тим більша ймовірність виникнення помилок, особливо якщо зміни вносяться різними експертами. Часовий і просторовий аналіз даних практично неможливий.

Однак для країн, що приєднуються до Європейського Співтовариства, є обов'язкова вимога щодо функціонування Єдиної національної адміністративної системи (IACS), яка включає дані про всіх землекористувачів та землекористувачів. Така система просто необхідна для ефективного впровадження схем субсидування фермерів та контролю за використанням цих субсидій, які в Європейському Союзі становлять десятки мільярдів євро. У США існує велика кількість подібних та інших сільськогосподарських програм і проектів, заснованих на використанні інформаційних технологій, серед яких особливе місце займає ГІС.

Впровадження комп'ютерних технологій дозволяє не тільки суттєво спростити створення інформаційних баз даних і знизити ймовірність помилок, але й запровадити нові методи підтримки управлінських рішень на основі даних і в кінцевому підсумку підвищити продуктивність. Оскільки майже вся інформація про сільськогосподарські ресурси просторово взаємопов'язана, зрозуміло, що географічні інформаційні системи найкраще використовувати як основні інформаційні технології. Звичайно, це не означає, що тут не потрібне додаткове обладнання. Власне, головною перевагою сучасних інструментів ГІС є їхня відкритість та сумісність з іншими інформаційними технологіями (ІТ) та системами обробки даних.

#### 1.4 Огляд існуючих аналогів

Існує безліч додатків для моніторингу та керування сільськогосподарською технікою, але багато з них не є певною мірою зручними для використання, доступними за фінансами або не мають досить потужного функціоналу.

Одним із таких аналогів є популярний у світі додаток HarvestYield. Додаток надає доступ до супутникових знімків та інструмент для додавання геометричних примітивів, за допомогою яких можна проводити вимірювання

площі поля та пройдений агрегатом шлях. Також є можливість запису робіт з таймеру, GPS-трекінг і збереження інформації про поточну погоду. Додаток дає можливість вести журнал витраченого палива та технічних обслуговувань техніки, що може використовуватися для організації плановопопереджувальної системи та ремонту на підприємстві. Також додаток є придатним для командної роботи з метою формування електронних завдань на механізовані польові роботи. Загальний доступ до інформації, що формується різними пристроями, організований на виділеному веб-ресурсі. Приклад роботи додатку HarvestYield зображений на рисунку 1.2.

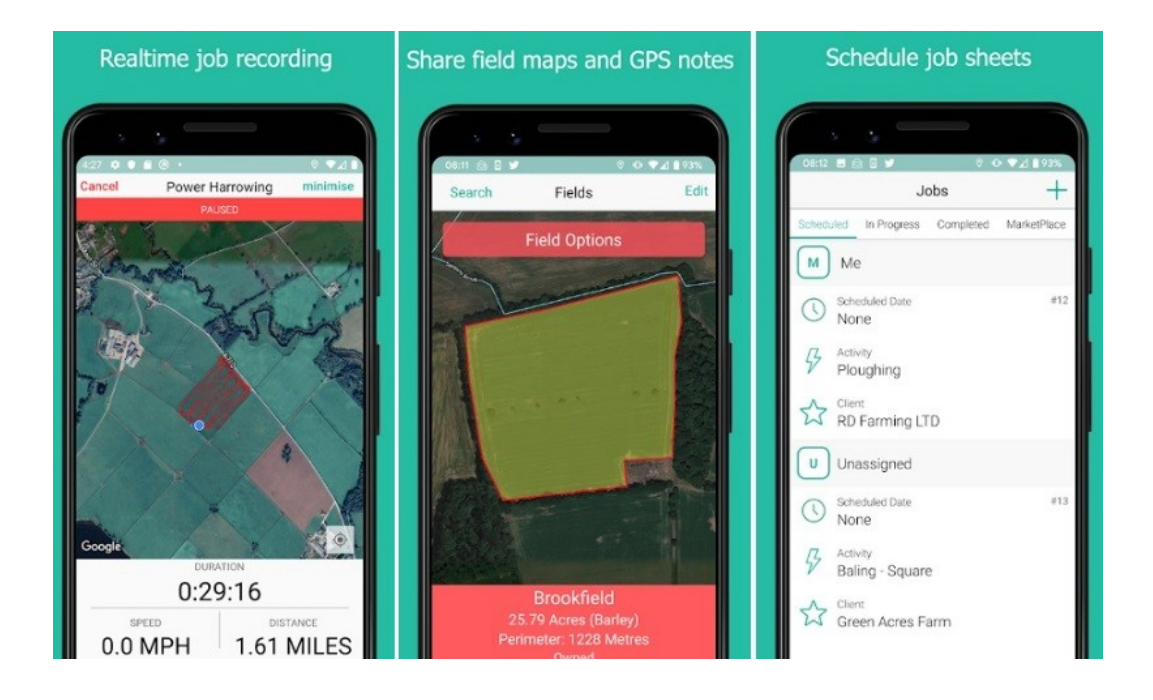

Рисунок 1.2 — Приклад роботи додатку HarvestYield

Ще один додаток, що має у своєму функціоналі схожу технологію управління технічним забезпеченням — MachineryGuide. Програма працює спільно з комплектом обладнання, до якого входить спеціальна антена. За допомогою даного пристрою можна приймати коригуючі сигнали безкоштовних систем EGNOS, WAAS та ін. За допомогою такого рішення користувач отримує високоточний GPS навігатор для свого трактора або самохідної сільськогосподарської машини при виконанні таких сільськогосподарських операцій як внесення добрив, посів та посадка, оранка, обробка посівів хімічними засобами захисту рослин. Спільно з пристроєм можна використовувати комплект апаратного забезпечення, що складається із п'яти основних елементів.

Контролер управління BSC застосовується з обприскувачами, у яких електронна система клапана розподілу робочої рідини підтримує дистанційне управління. Контролер може бути легко інтегрований в мобільний додаток MachineryGuide. Таким чином буде досягнуто контролю над витратою робочої рідини через секції розпилювачів. З'єднання контролера BSC з планшетом здійснюється через бездротову мережу. Пристрій здатний одночасно обслуговувати до 10 клапанів обприскувача. Є також модифікований контролер BSC Pres Unit з автоматичним коригуванням дози внесення робочої рідини при внесенні хімічних засобів захисту рослин.

Модуль супутникової системи навігації з безкоштовним коригуванням сигналу підходить для виконання більшості сільськогосподарських операцій. Залежно від налаштувань модуля точність знаходиться в діапазонах 10-20 см або 30-40 см. Основними компонентами приладу є антена та приймач. Модуль підтримує роботу із системами GPS, GLONASS та SBAS. Коригуючими сигналами є системи EGNOS, WAAS та MSAS. Оновлення сигналу відбувається із частотою 10 Гц, чим досягається висока точність. Сполучення з додатковими пристроями може здійснюватися за технологією Bluetooth 2.0.

Модуль навігації з коригуванням в режимі реального часу RTK дозволяє досягти точності 2-3 см, що повністю задовольняє агротехнічні вимоги вирощування більшості сільськогосподарських культур.

Хмарний сервіс відповідає за зберігання даних про поля користувача. Крім того, сервіс забезпечує спільну роботу відразу кількох мобільних або стаціонарних пристроїв. Додаток MachineryGuide зображений на рисунку 1.3.

Наступним аналогом є додаток TractorPal. Помічник тракториста, додаток TractorPal, дозволяє завжди зберігати під рукою відомості про трактор, такі як серійний номер, дата проходження останнього технічного обслуговування, дата покупки, рік випуску, ціна покупки, пробіг та напрацювання за час експлуатації.

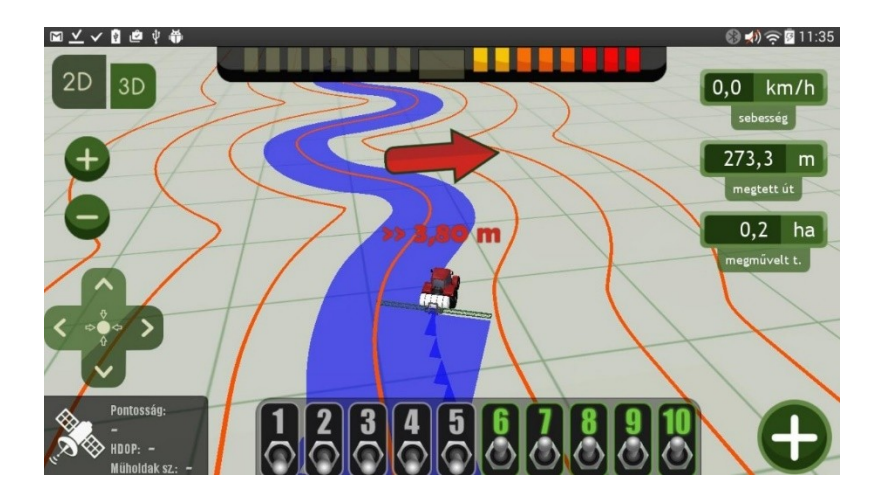

Рисунок 1.3 — Додаток MachineryGuide

Додатково використовується органайзер технічних обслуговувань та ремонтів, у якому робляться позначки про заміну мастила, фільтрів, запчстин та ін. Цей додаток призначений не тільки для індивідуального використання на конкретному тракторі, але може бути також застосований для обліку стану всього машинно-тракторного парку у фермерському господарстві. Принцип роботи додатку зображений на рисунку 1.4.

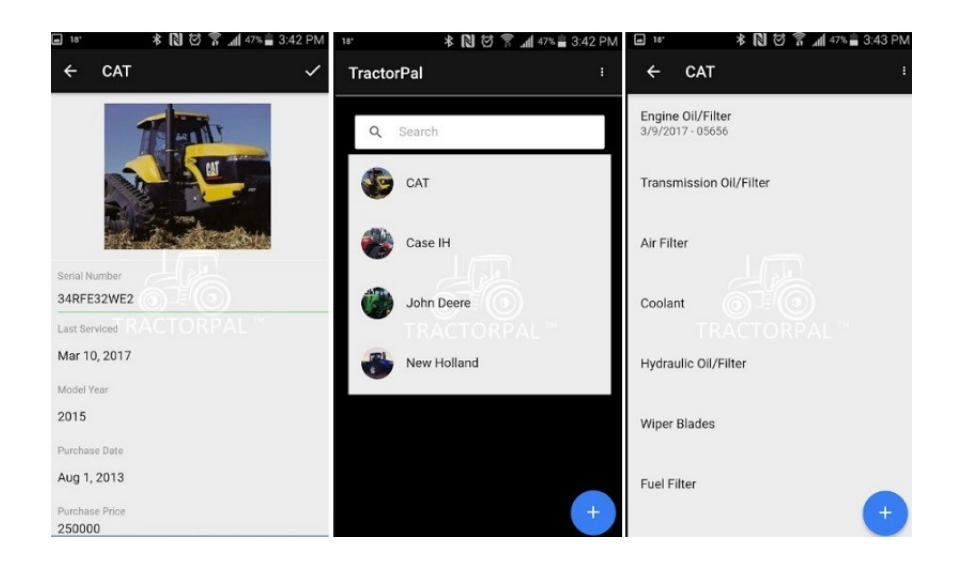

Рисунок 1.4 — Принцип роботи додатку TractorPal

Проаналізувавши існуючі аналоги складемо порівняльну таблицю (таблиця 1.1).

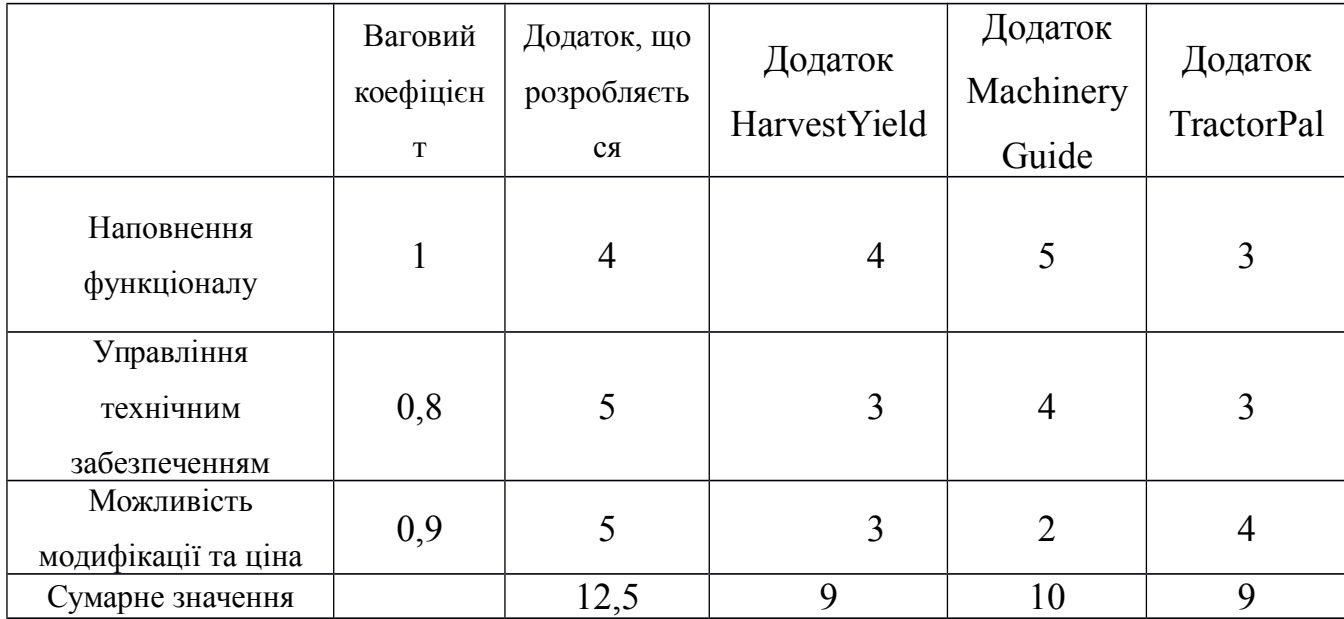

Таблиця 1.1 — Порівняння аналогів

Виконані порівняння дають можливість підтвердити актуальність даної розробки, тому що вона має декілька суттєвих переваг. Цими перевагами є управління технічним забезпеченням, можливість модифікації та ціна.

### 1.5 Постановка задач дослідження

Оскільки робота присвячена розробці програмного засобу для інформаційної технології GPS моніторингу та управління технічним забезпеченням агропромислового підприємства, то було поставлено ряд задач:

- виконати аналіз існуючих рішень;
- розробити структуру системи;
- розробити алгоритми роботи програмного продукту у системі;
- розробити структуру мобільного додатку;
- розробити структуру БД;
- виконати програмну реалізацію мобільного додатку.

В результаті виконання перерахованих етапів буде розроблено універсальний програмний засіб, який дозволить відслідковувати транспортні засоби в режимі реального часу, а також контролювати технічне забезпечення.

# **2 РОЗРОБКА АЛГОРИТМІВ ТА СТРУКТУР ІНФОРМАЦІЙНОЇ СИСТЕМИ GPS МОНІТОРИНГУ ТА УПРАВЛННЯ**

2.1 Розробка структури системи

Структура системи наведена на рисунку 2.1.

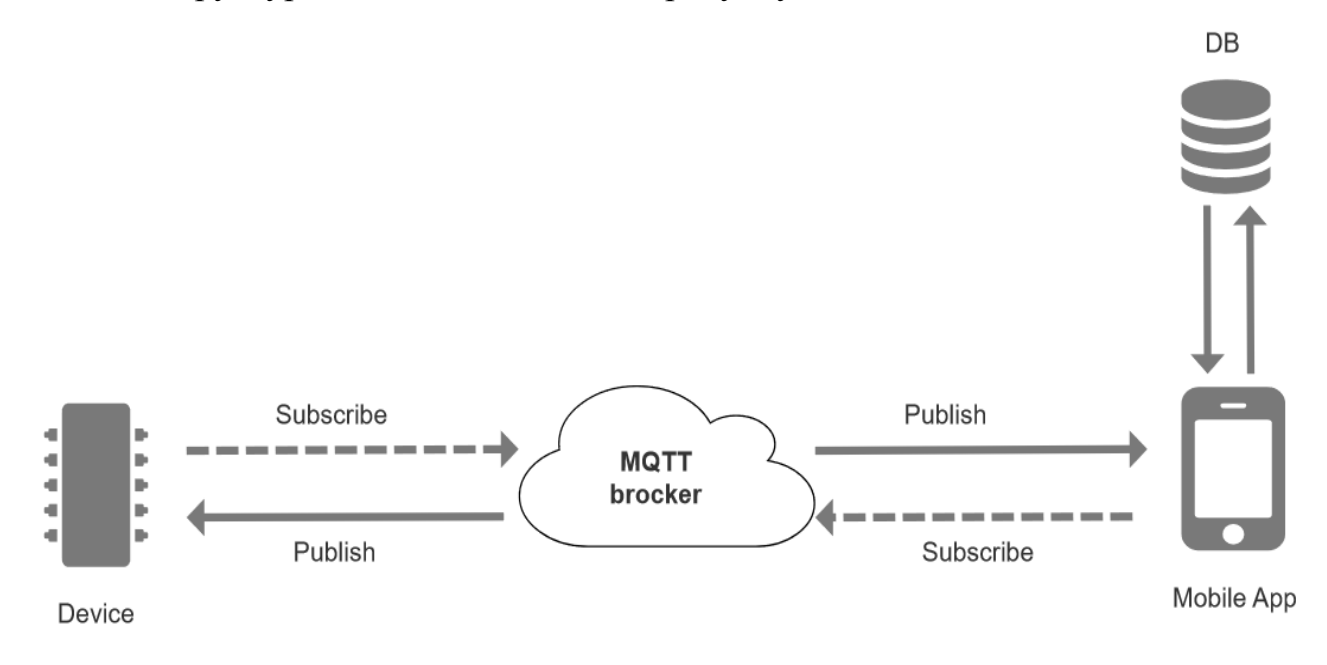

Рисунок 2.1 — Структура системи

Структура системи включає в себе чотири компонента: пристрій, мобільний додаток, MQTT брокер та база даних.

MQTT брокер — центральний вузол MQTT, який відповідає за взаємодію між видавцями та підписниками. Брокер отримує дані від видавців, обробляє їх, передає підписникам та контролює доставку. У ролі MQTT брокера виступає MQTT сервер. Брокер зображений на рисунку 2.2.

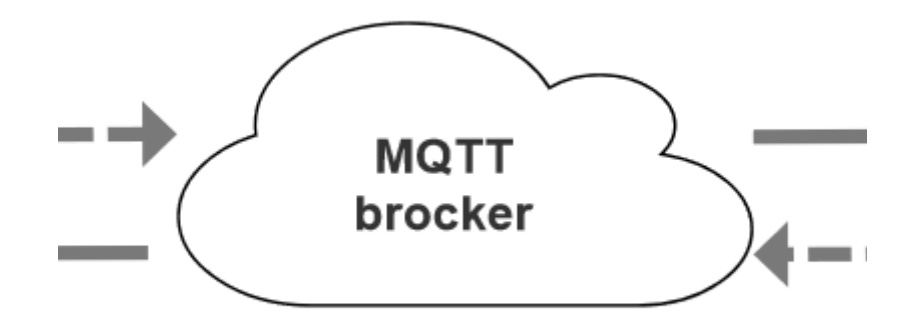

# Рисунок 2.2 — MQTT брокер системи

Оскільки потрібен двосторонній зв'язок з брокером необхідно, щоб мобільний додаток був і видавцем і підписником. Для написання мобільного додатку використовується фреймворк Flutter, що дозволяє створити кросплатформенний застосунок. Мобільний додаток зображений на рисунку 2.3.

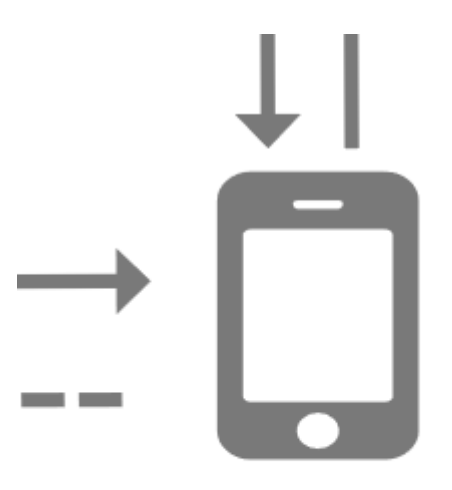

# Mobile App

Рисунок 2.3 — Мобільний додаток системи

Мобільний додаток напряму взаємодіє з базою даних для отримання та запису інформації. В ролі бази даних було обрано NoSQL базу даних — Firebase Firestore. База даних зображена на рисунку 2.4.

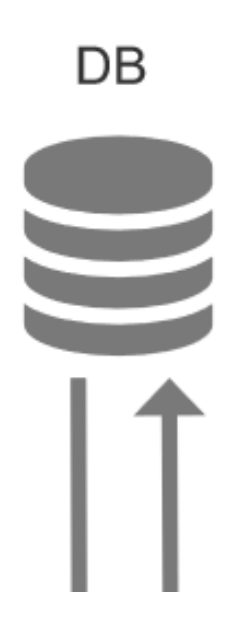

### Рисунок 2.4 — База даних системи

Пристрій, так як і мобільний додаток, повинен бути як і видавцем, для надсилання команд, так і підписником, щоб слухати зміни які будуть приходити на пристрій. Пристрій складається з мікропроцесорної системи Raspberry Pie та датчиків. Пристрій зображений на рисунку 2.5.

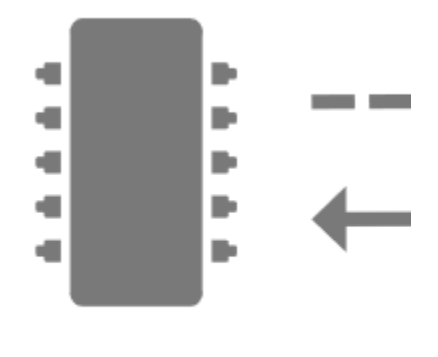

**Device** 

Рисунок 2.5 — Пристрій системи

2.2 Розробка алгоритму системи

Алгоритмом називається набір інструкцій, які описують порядок дій виконавця для отримання результату рішення задачі за визначене число дій. Для розробки алгоритму потрібно знати:

- повний набір вхідних даних завдання (початковий стан об'єкта);
- мету створення алгоритму (кінцевий стан об'єкта);

— систему команд виконавця (тобто набір команд, які виконавець розуміє і може виконати)[7].

Щоб розробити програмний засіб необхідно розуміти принцип роботи додатку в системі. Оскільки зв'язок з брокером двосторонній і застосунок повинен бути як і видавцем, так і підписником, то було розроблено два алгоритми роботи програмного засобу.

Алгоритм додатку у ролі видавця працює за наступним сценарієм: спочатку відбувається ініціалізація додатку де відбуваються відповідні перевірки та завантажується необхідна інформація для продовження роботи з додатком;

далі необхідно виконати авторизацію, щоб отримати даного користувача, та список технічного забезпечення, до якого необхідно буде підключитись; наступними кроками потрібно підключитись до брокера та підписатись на тему відповідно до пристрою, який обрали; далі відбувається публікація повідомлення у відповідну тему та отримується результат, після чого йде перевірка на отримання сигналу для закінчення – якщо такий сигнал поступає, то відбувається відписка від теми ти відключення від брокера, інакше можливим буде подальша публікація у тему. Алгоритм роботи додатку у ролі видавця зображений на рисунку 2.6.

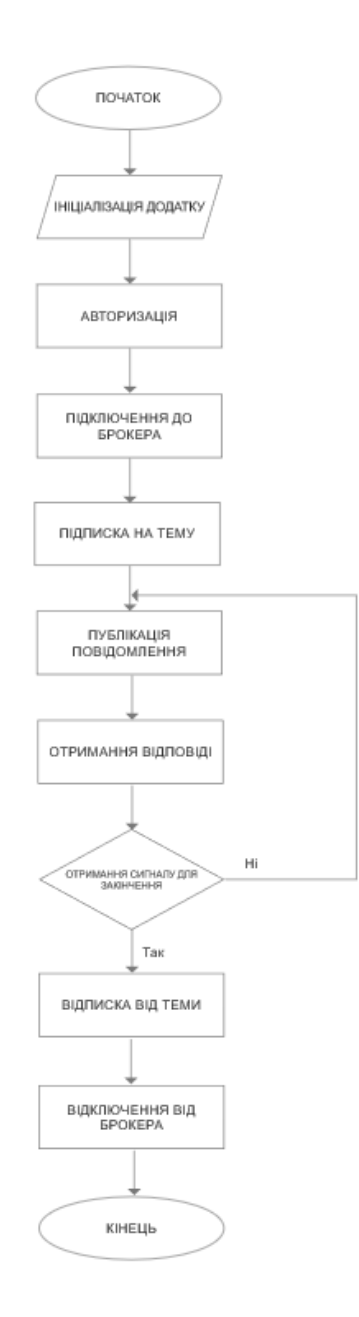

Рисунок 2.6 — Алгоритм роботи додатку у ролі видавця

Алгоритм роботи застосунку у ролі підписника наступний: спочатку відбувається ініціалізація додатку, далі авторизація, після чого підключення та підписка на тему, яка буде прослуховуватись, далі відбувається прослуховування повідомлень, що будуть потрапляти в тему, та відображення отриманої інформації, наступним відбувається перевірка на отримання сигналу для закінчення та у випадку з наявністю сигналу відбудеться відписка від теми та відключення від брокера, інакше буде продовжуватись прослуховування теми та відображення інформації. Алгоритм роботи додатку у ролі підписника зображений на рисунку 2.7.
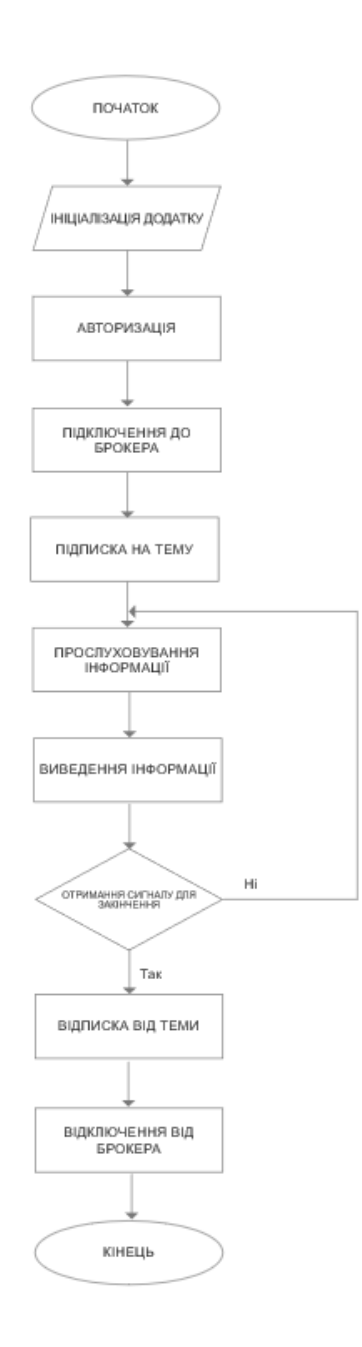

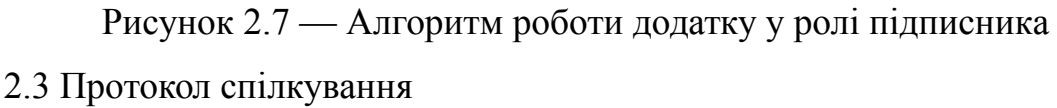

Оскільки система вимагає двосторонній зв'язок, доцільним було обрати протокол MQTT, який широко використовуваний для Інтернету речей (Internet of Things, IoT).

Інтернет речей - це безліч фізичних об'єктів, підключених до інтернету та даних, що обмінюються. Концепція IoT може суттєво покращити багато сфер нашого життя та допомогти нам у створенні більш зручного, розумного та безпечного світу. Приклади Інтернету речей варіюються від речей, що носяться, таких як розумний годинник, до розумного будинку, який вміє, наприклад, контролювати і автоматично змінювати ступінь освітлення та опалення.

Протокол Message Queuing Telemetry Transport (MQTT) використовується вже досить багато років, але зараз він особливо актуальний завдяки вибуховому зростанню IoT: і споживчі, і промислові пристрої впроваджують розподілені мережі та граничні обчислення (edge computing), а пристрої з постійною трансляцією даних стають частиною повсякденного життя.

MQTT — це протокол обміну повідомленнями за шаблоном видавецьпередплатник (pub/sub). Початкову версію в 1999 опублікували Енді Стенфорд-Кларк з IBM і Арлен Ніппер з Cirrus Link. Вони розглядали MQTT як спосіб підтримки зв'язку між машинами в мережах з обмеженою пропускною здатністю або непередбачуваним зв'язком. Одним з перших варіантів його використання було забезпечення контакту фрагментів нафтопроводу один з одним та з центральними ланками через супутники.

З урахуванням серйозних умов експлуатації протокол створено невеликим і легким. Він ідеальний для пристроїв слабкої потужності та з обмеженим часом автономної роботи. До них зараз відносяться і всюдисущі смартфони, і число датчиків і підключених пристроїв, що постійно зростає.

Таким чином, MQTT став протоколом потокової передачі даних між пристроями з обмеженою потужністю CPU і/або часом автономної роботи, а також для мереж з дорогою або низькою пропускною здатністю, непередбачуваною стабільністю або високою затримкою. Саме тому MQTT відомий як ідеальний транспорт для IoT. Він побудований на протоколі TCP/IP, але є відгалуження MQTT-SN для роботи з Bluetooth, UDP, ZigBee та інших мережах IoT, відмінних від TCP/IP.

Система зв'язку, побудована на MQTT, складається з сервера-видавця, сервера-брокера та одного або кількох клієнтів (рис. 2.6). Видавець не вимагає жодних налаштувань за кількістю або розташуванням підписників, які отримують повідомлення. Крім того, підписникам не потрібне налаштування на конкретного видавця. У системі може бути кілька брокерів, які розповсюджують повідомлення.

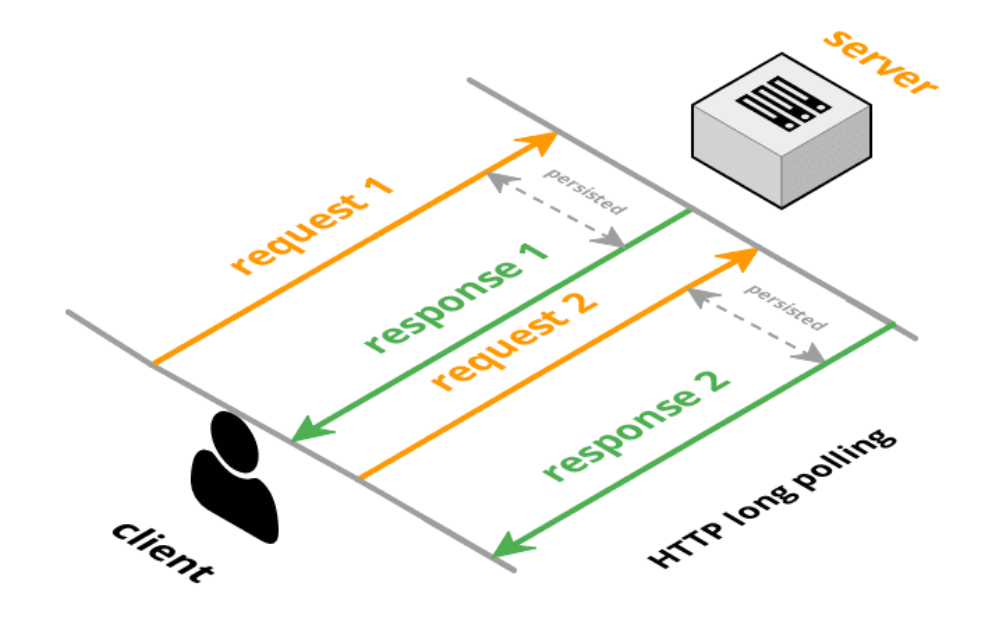

Рисунок 2.6 — Принцип роботи протоколу

MQTT надає спосіб створення ієрархії каналів зв'язку - свого роду гілка з листям. Щоразу, коли видавець має нові дані для поширення серед клієнтів, повідомлення супроводжується приміткою контролю доставки. Клієнти вищого рівня можуть отримувати кожне повідомлення, тоді як клієнти нижчого рівня можуть отримувати повідомлення, що стосуються лише одного або двох базових каналів, які «відгалужуються» у нижній частині ієрархії. Це полегшує обмін інформацією розміром від двох байт до 256 мегабайт.

Будь-які дані, опубліковані або отримані брокером MQTT, будуть закодовані у двійковому форматі, оскільки MQTT є бінарним протоколом. Це означає, що для отримання вихідного вмісту необхідно інтерпретувати повідомлення.

Згідно IBM, MQTT має такі властивості:

— нейтральний до вмісту повідомлення;

— ідеально підходить для розподілених комунікацій «один до багатох» та роз'єднаних додатків;

— оснащений функцією LWT (Last Will and Testament, «остання воля та заповіт») для повідомлення сторін про аномальне відключення клієнта;

— покладається на TCP/IP для базових завдань зв'язку;

— розроблено для доставки повідомлень за шаблонами "максимум один раз", "мінімум один раз" та "рівно один раз".

Оскільки програми IoT нині впроваджуються у величезних масштабах, MQTT потрапив у центр уваги як відкритий, простий і масштабований спосіб розгортання розподілених обчислень і функціональності IoT для більш широкої бази користувача — як на споживчому, так і на промисловому ринках.

MQTT надає різні рівні обслуговування для різних типів інфраструктури IoT, від вибірки даних, що повторюється, до управління промисловими машинами:

— дані датчиків навколишнього середовища: як уже згадувалося, MQTT підтримує модель доставки повідомлень "не більше одного разу". У мережах з частковим покриттям або високою затримкою це означає, що інформація може бути втрачена або дублюватися. В областях, де віддалені датчики записують і передають дані із заданими інтервалами, це не є проблемою, оскільки нові показання надходять на регулярній основі. Датчики у віддалених середовищах – зазвичай малопотужні пристрої, що робить MQTT ідеальним рішенням для сенсорів IoT із відносно низьким пріоритетом передачі даних.

— дані про працездатність машин: для швидкого реагування на проблеми, що виникають, і запобігання простоям. Наприклад, для вітроелектричної установки потрібна гарантована доставка поточних показників про працездатність місцевим командам ще до того, як ця інформація потрапить до центру обробки даних. У таких ситуаціях доставка повідомлень «принаймні один раз» гарантує, що відповідні прапори вчасно помітять потрібні спеціалісти, навіть якщо вони надходять як дублікати. Це важливо для міжмашинного зв'язку з вищим пріоритетом.

— білінгові системи: є ще пріоритетніші та точніші повідомлення, які потрібно правильно обробляти. У бізнес-ситуаціях, де дублювання записів неприйнятне, у тому числі в білінгових системах, знадобиться прапор QoS передачі "точно один раз". Це усуває дублювання чи втрату пакетів у системах виставлення рахунків чи білінгу, скорочує кількість аномалій та непотрібних протиріч за погодженням.

2.4 Структура мобільного додатку

Структура мобільного застосунку складається з чотирьох основних модулів: авторизація, персонал, транспорт та профіль. Структура мобільного застосунку зображена на рисунку 2.7.

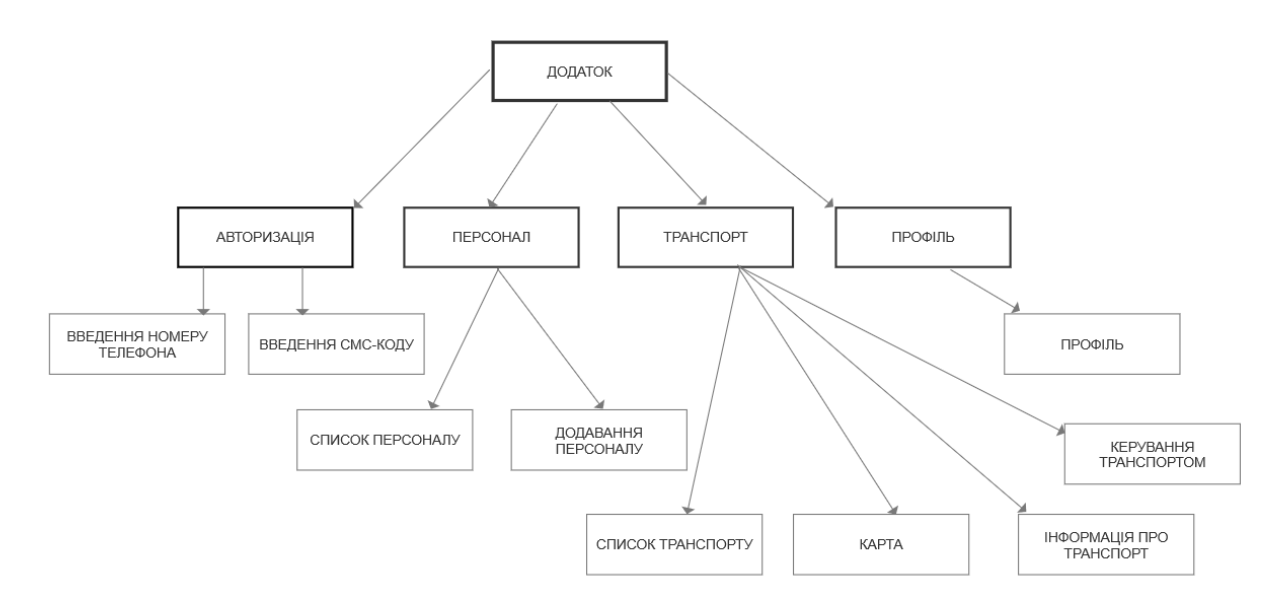

Рисунок 2.7 — Структура мобільного додатку

Модуль авторизації необхідний для реєстрації користувача в додатку та подальшого входу в застосунок. Для авторизації використовується Firebase Authentification. Вхід можна здійснити за допомогою номеру мобільного телефону. Обрано саме цей вид авторизації, тому що він зручний та простий для більшості користувачів, а також він абсолютно безкоштовний. Для авторизації потрібно ввести свій номер телефону, зачекати СМСповідомлення з кодом авторизації та ввести отриманий код для

підтвердження. Модуль авторизації містить у собі 2 вікна — вікно введення номеру телефона (рис. 2.8) та вікно введення СМС-коду (рис. 2.9).

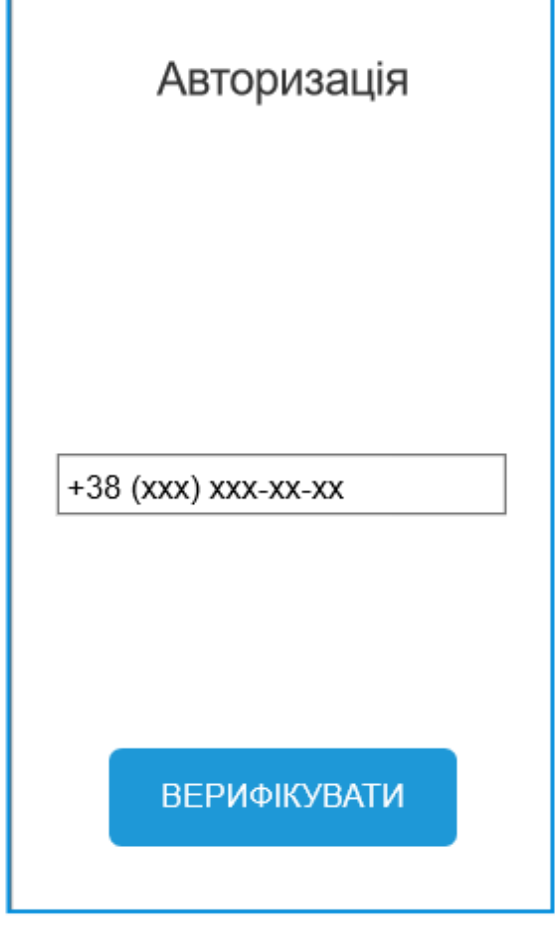

Рисунок 2.8 — Вікно введення номеру телефона

Модуль персоналу доступний лише користувачу, у якого роль «директор», та необхідний для простого та зручного управління персоналом. Цей модуль складається з двох вікон, а саме: вікна списку працівників та вікна створення нового працівника.

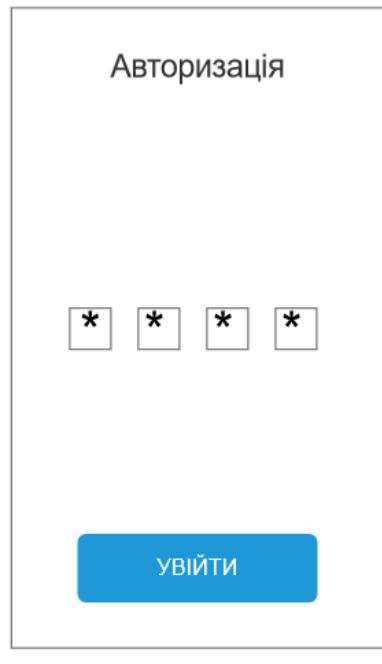

Рисунок 2.9 — Вікно введення СМС-коду

Вікно списку користувачів призначене для зручного перегляду штату працівників, інформації про них, пошуку певного працівника, та інших маніпуляцій над ними, таких як редагування, видалення тощо (рис. 2.10).

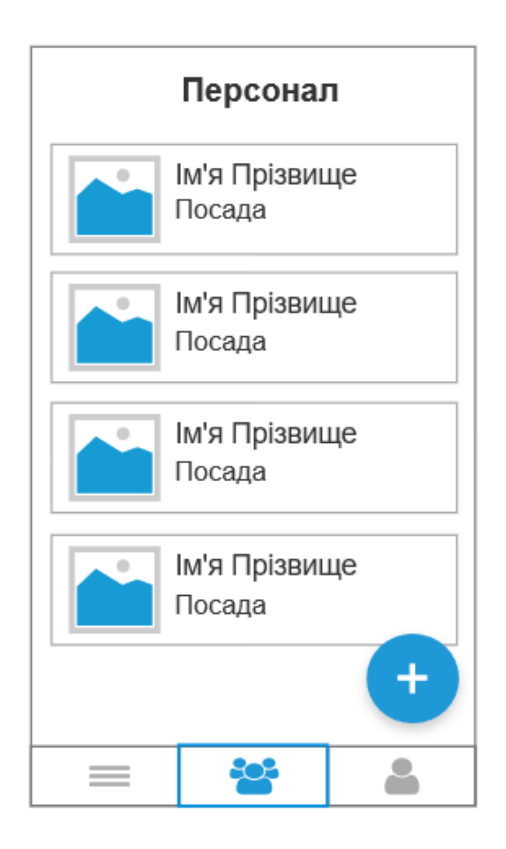

Рисунок 2.10 — Вікно списку користувачів

Вікно створення нового працівника необхідне для додавання нового працівника. Директор може вказати особисту інформацію про робітника (ім'я та прізвище, номер телефону, електронну пошту) та найголовніше — посаду (роль) (рис. 2.11). В подальшому від ролі, після авторизації працівника у систему, буде залежати наповнення функціоналу та можливостей, якими зможе користуватись даний робітник у додатку. Після додавання нового робітника, він створиться у базі даних та з'явиться у списку на вікні списку працівників.

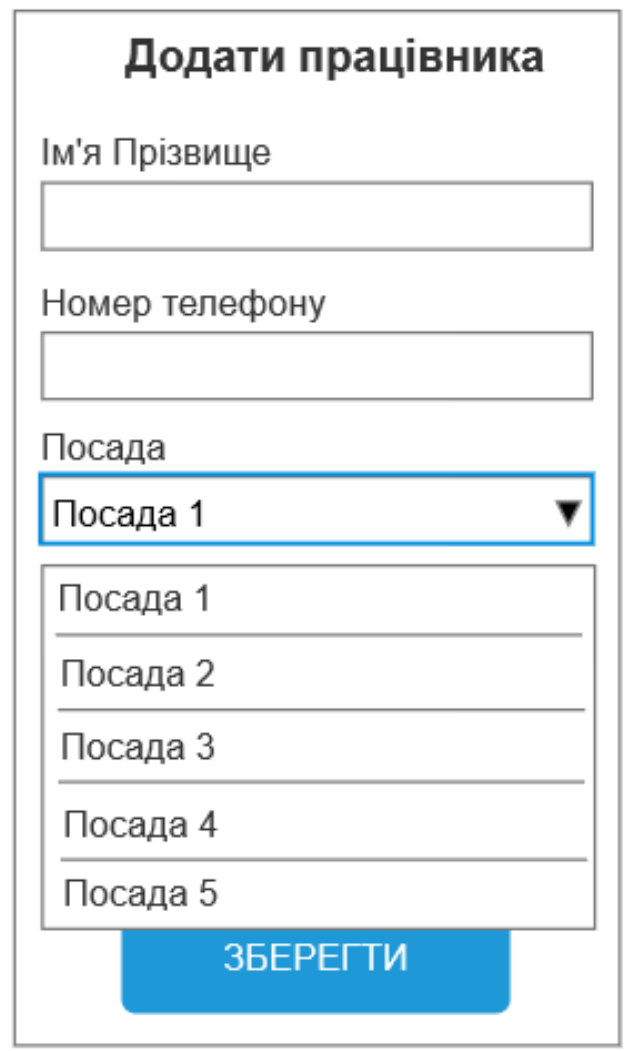

Рисунок 2.11 — Вікно створення нового працівника

Модуль профіля складається лише з одного однойменного вікна, метою якого є показ інформації про користувача, з можливістю редагування

інформації про нього. Також на цьому вікні можна зробити вихід з додатку для користувача. Вікно профілю зображено на рисунку 2.12.

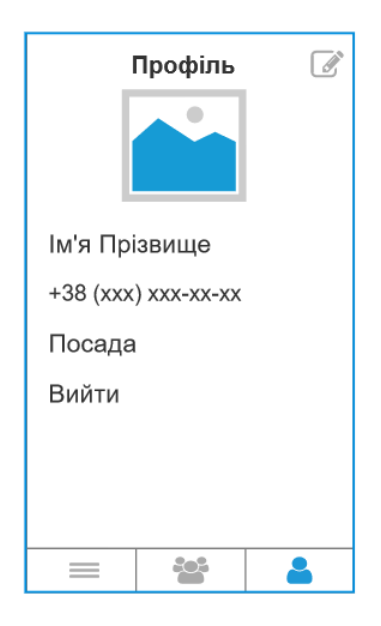

Рисунок 2.12 — Вікно створення нового працівника

Модуль транспорту — найголовніший модуль додатку. Він складається з чотирьох вікон — вікна списку транспорту, вікна карти, вікна інформації про транспорт та вікна керування транспортом (рис. 2.13).

Метою вікна списку транспорту є відображення списку наявних транспортних засобів промислового комплексу, пошуку певного транспорту, відображення короткої інформації про транспорт, редагування та видалення транспорту.

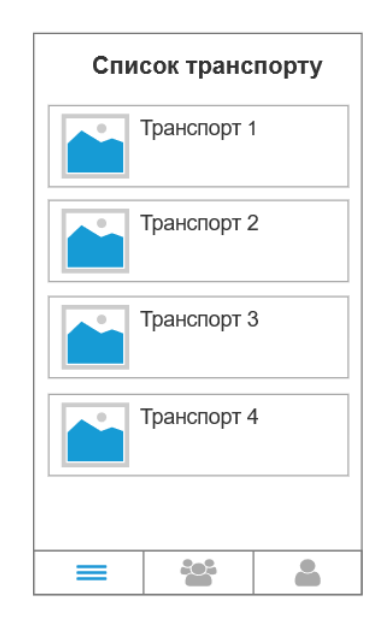

### Рисунок 2.13 — Вікно списку транспорту

Вікно карти необхідне для GPS моніторингу транспорту на карті в режимі реального часу, збору статистики, відображення площі роботи тощо (рис. 2.14).

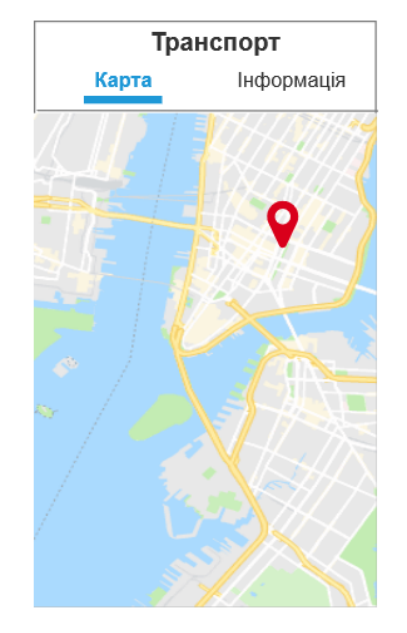

Рисунок 2.14 — Вікно карти

Вікно інформації про транспорт призначене для відображення інформації про транспорт або технічне забезпечення в режимі реального часу, такої як витрати палива, швидкість руху, температуру двигуна, рівень палива, критичні помилки системи та іншої (рис. 2.15).

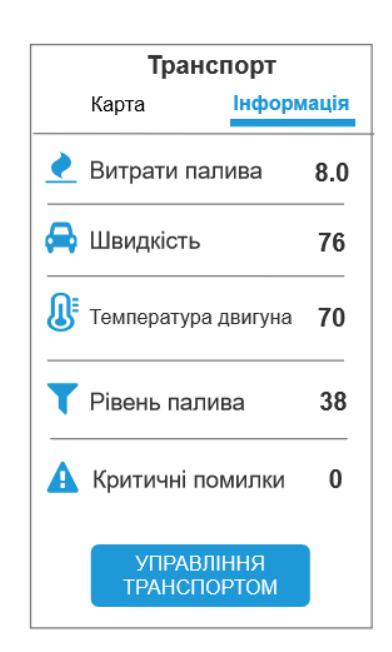

### Рисунок 2.15 — Вікно інформації про транспорт

Метою вікна керування транспортом є управління технічним забезпеченням транспорту. Використовуючи це вікно можна передавати команди на пристрій для керування потужністю, напрямком руху, подачі палива, камерою відеоспостереження, обладнанням транспорту, а також для передачі вказівок по оптимізації та логістиці тощо (рис. 2.16).

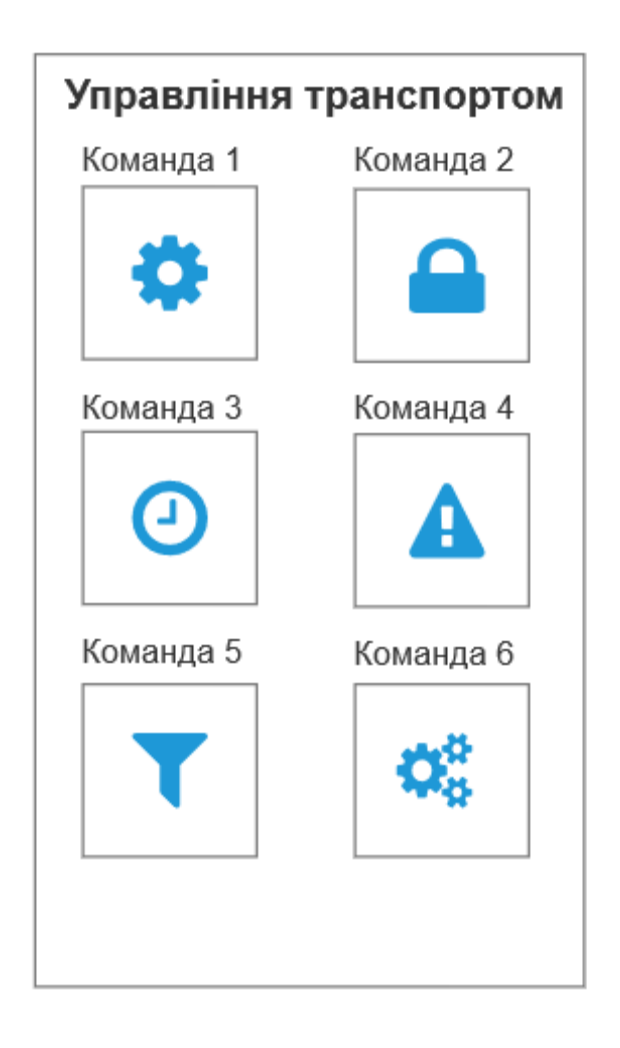

Рисунок 2.16 — Вікно керування транспортом

## **3 РЕАЛІЗАЦІЯ ПРОГРАМНОЇ ЧАСТИНИ ІНТЕЛЕКТУАЛЬНОЇ СИСТЕМИ GPS МОНІТОРИНГУ ТА УПРАВЛІННЯ**

3.1 Програмне забезпечення для розробки додатку

Для розробки програмного забезпечення для моніторингу GPSтехнологій та управління технічною підтримкою агропромислового підприємства спочатку необхідно вибрати середовище розробки (IDE). З усіх відомих мобільних IDE, Android Studio є найкращою.

Android Studio є інтегрованим середовищем розробки для платформи Android [8].

Android Studio замінила надбудову ADT для платформи Eclipse. Середовище все ще базується на вихідному коді IntelliJ IDEA Community Edition, розробленому JetBrains. Android Studio розроблено як частина моделі розробки з відкритим кодом і поширюється під ліцензією Apache 2.0.

Бінарні складання підготовлені для Windows, Mac OS X і Linux. Середовище надає всі необхідні засоби для розробки додатків не тільки для смартфонів і планшетів, але і для пристроїв на основі Android Wear, телевізорів (Android TV), окулярів Google Glass, а також автомобільних інформаційно-розважальних систем (Android Auto). Для застосунків, спочатку розроблених з використанням Eclipse і ADT Plugin, підготовлений інструмент для автоматичного імпорту існуючого проекту в Android Studio.

Середовище розробки пристосоване для виконання типових завдань, які вирішуються в процесі розробки застосунків для платформи Android. До них належать інструменти для спрощення тестування на сумісність програмного забезпечення з різними версіями платформи та інструменти для проектування додатків, які працюють на пристроях з різною роздільною здатністю (планшети, смартфони, ноутбуки, годинники, окуляри тощо). На додаток до функцій IntelliJ IDEA, Android Studio має ряд інших функцій, таких як нова автономна підсистема для створення, тестування та розгортання програм на основі інструментів авторизації Gradle, які підтримують використання надійних інструментів інтеграції.

Для реалізації програмного додатка було вирішено використовувати фреймворк Flutter і мову програмування Dart. Flutter — це фреймворк для розробки програмного забезпечення з відкритим вихідним кодом для платформ Android та iOS і веб-додатків, розроблених Google [9].

На відміну від багатьох сучасних мобільних платформ, Flutter взагалі не використовує JavaScript. Dart був обраний як мова програмування для Flutter, який був скомпільований у двійковий код, що дозволило досягти швидкості виконання операцій, порівнянної з Objective-C, Swift, Java або Kotlin.

Flutter не використовує нативні компоненти, знову ж таки в будь-якій формі, тому вам не потрібно писати жодні шари для зв'язку з ними. Замість цього він сам малює весь інтерфейс. Кнопки, текст, медіа-елементи, фони все це намальовано в графічному движку у Flutter. Використовує веб-фрейми, натхненні гаджетами ReactJS, щоб створити інтерфейс користувача під Flutter. Щоб ще більше збільшити швидкість роботи інтерфейсу, віджети перемальовуються за потреби - тільки тоді, коли в них щось змінилося.

Найбільшою перевагою Flutter є можливість компілювати код під Android, IOS, Desktop та Web. Також серед вагомих переваг слід зауважити якість та швидкість роботи додатку та ефективність, а також красивий та анімований інтерфейс користувача.

Для мобільного застосунку було обрано базу даних Firebase Realtime Database.

Firebase — це постачальник хмарних сервісів і додатків. Він був заснований у 2011 році Ендрю Лі та Джеймсом Темпліном [10]. Головний офіс знаходиться в місті Сан-Франциско. Запуск Firebase відбувся у квітні 2012 році. Основна ідея Firebase — хмарна NoSQL база даних для real-time застосунків, яка надає API, що дозволяє розробникам зберігати і синхронізувати дані між декількома клієнтами. В жовтні 2014 року компанія була придбана Google. Враховано можливість інтеграції з Android, iOS, JavaScript, Java, Objective-C і Node.js додатками.

Головними перевагами Firebase баз даних є легкість у використанні, миттєва синхронізація з пристроями, авторизація користувачів за допомогою Firebase Auth, використання Firebase Storage для зберігання фото тощо.

Рушійним аргументом на користь Firebase баз даних є можливість зберігати дані в офлайн режимі на пристрої та при першій активації одного з провайдерів робити запит на синхронізацію даних.

В рамках даної роботи, Firebase ідеально підходить для програмної частини системи для зберігання даних та вторизації користувача.

3.2 Структура бази даних

Для збереження даних працівника та технічного засобу проводився вибір між реляційними (SQL) та нереляційними (NoSQL) базами даних. Перевагами реляційних баз даних є те, що вони перевірені часом, велика спільнота користувачів, мають високу надійність, сумісність зі всіма основними платформами та мовами програмування, реплікація, шардінг [11].

Переваги нереляційних БД: горизонтальна масштабованість, динамічна схема, зручність в управлінні, швидкість та гнучкість.

Вибір впав на NoSQL базу даних, а саме Firebase Firestore, тому що вона не потребує суттєвих налаштувань та фінансових затрат.

Для повноцінної роботи системи необхідно зберігати дані двох сутностей – Employee і Transport.

Сутність Employee повинна містити наступні поля: id — унікальний ідентифікатор користувача, fullName — ім'я користувача, phone — номер телефону користувача, role — роль користувача, position — посада користувача, createdAt — дата створення користувача, updatedAt — дата оновлення користувача (рис. 3.1).

Сутність Transport повинна містити такі поля: id — унікальний ідентифікатор транспорту, deviceId — унікальний ідентифікатор пристрою на

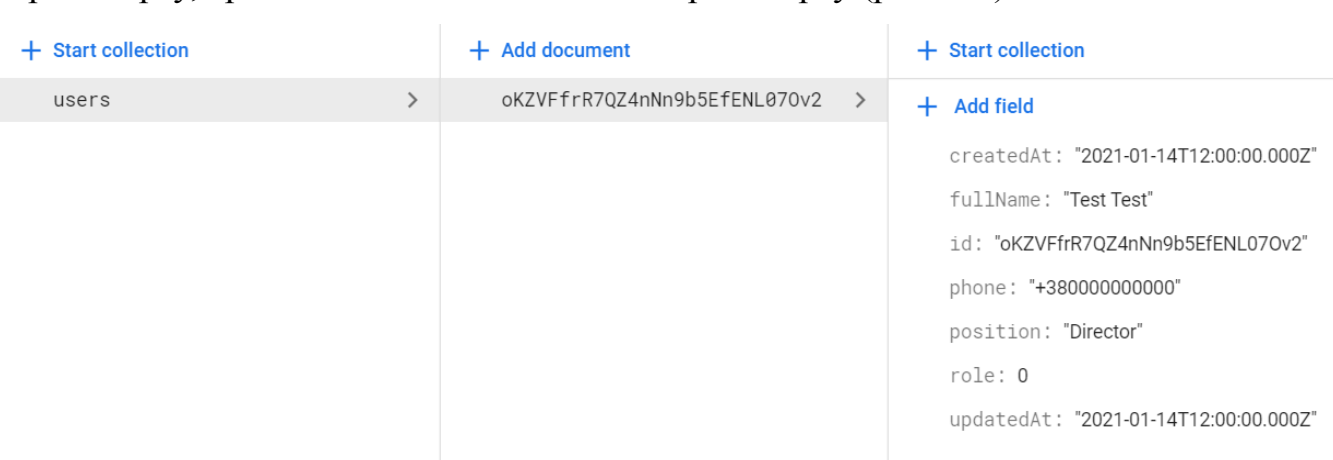

транспорті, transportName — назва транспорту, createdAt — дата створення транспорту, updatedAt — дата оновлення транспорту (рис. 3.2).

Рисунок 3.1 — Структура сутності Employee

Структура сутності Employee наведена в таблиці 3.1.

Таблиця 3.1 — Структура сутності Employee

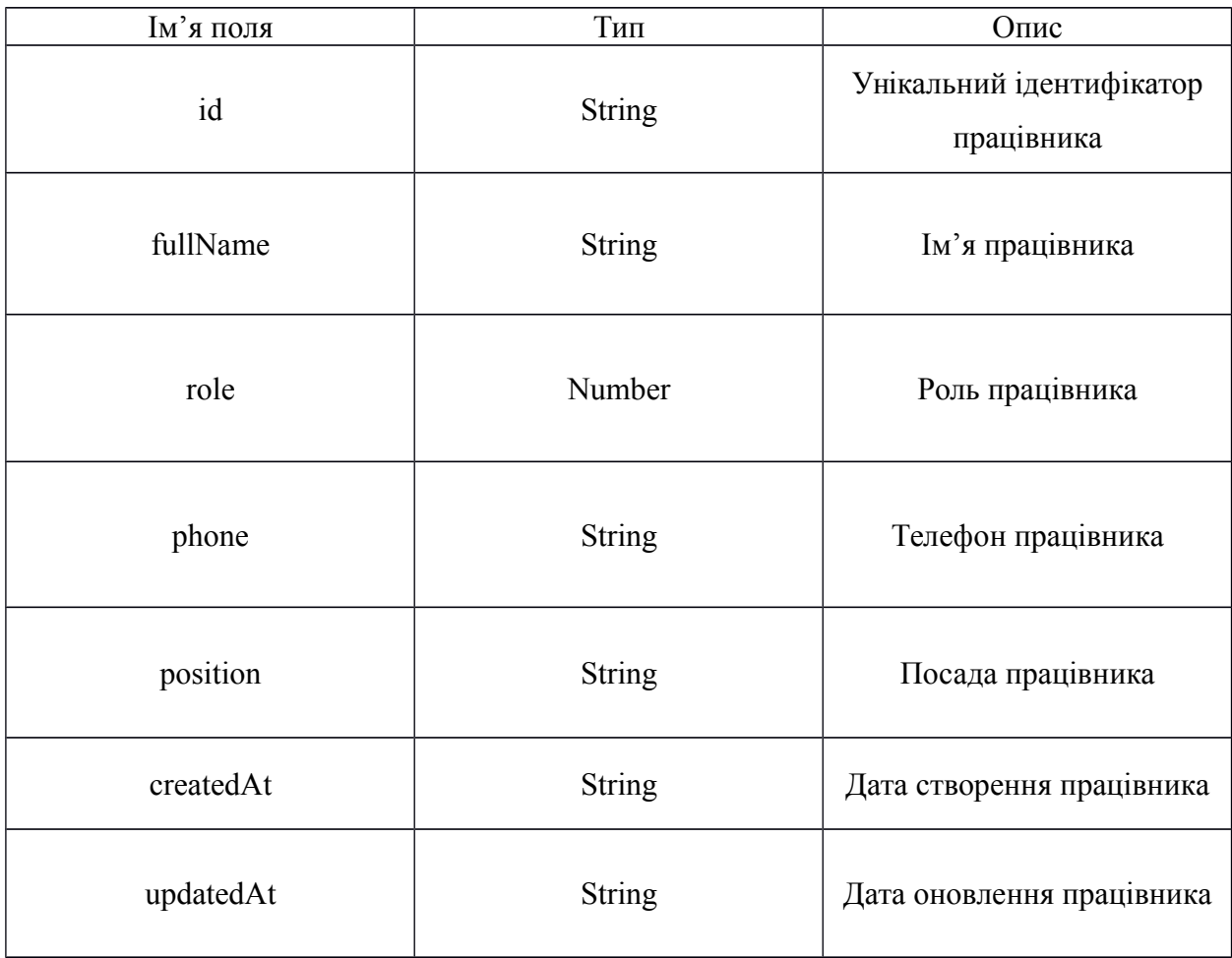

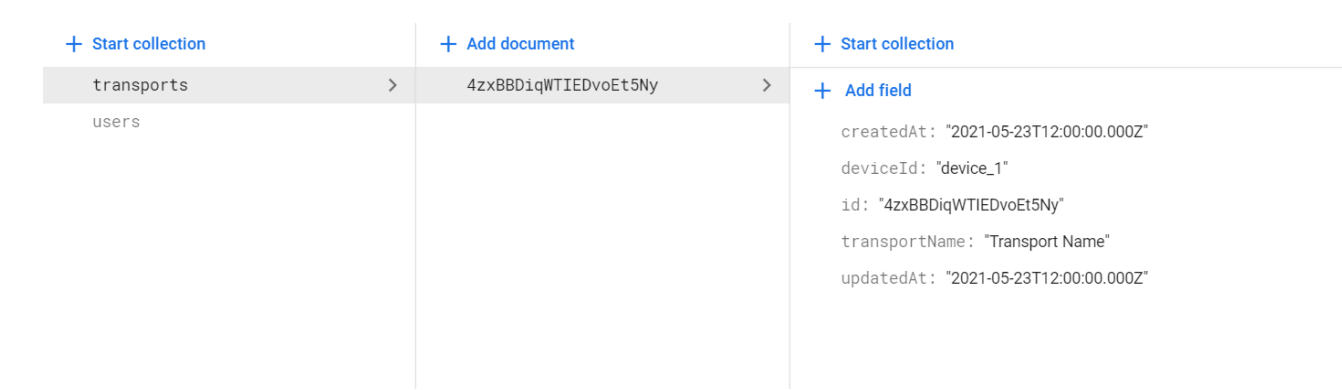

### Рисунок 3.2 — Структура сутності Transport

Структура сутності Transport продемонстрована в таблиці 3.1.

Таблиця 3.1 — Структура сутності Employee

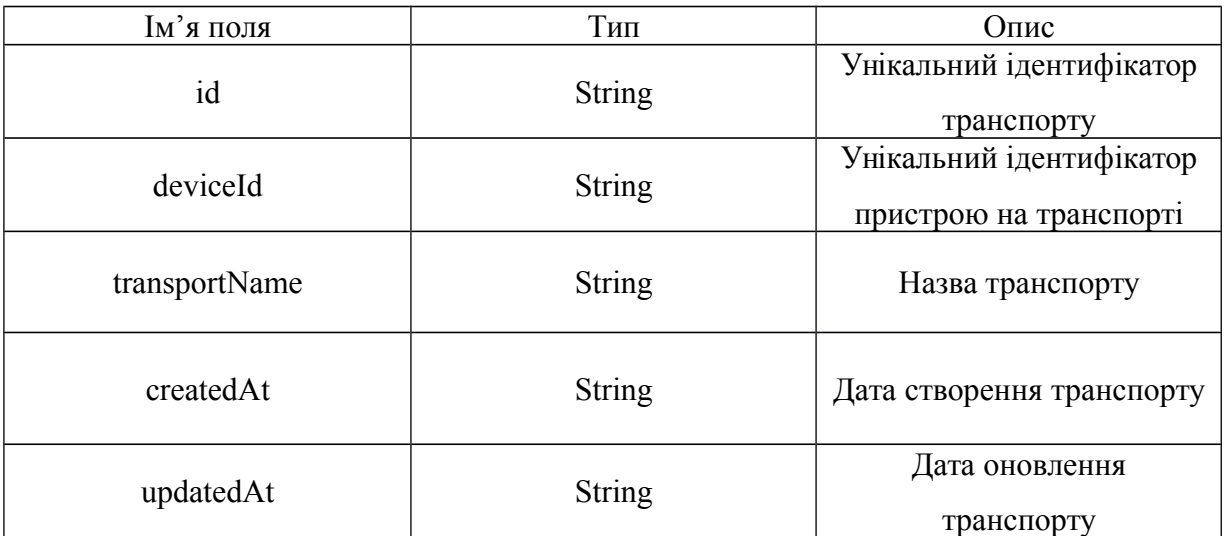

Для запису даних в базу даних та читання з неї потрібно прописати відповідні правила, які зображені на рисунку 3.3.

```
rules\_version = '2';service cloud.firestore {
 match /databases/{database}/documents {
   match /{document=**} {
      allow read, write: if true;
    ₹
  \}ļ
```
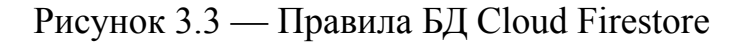

3.3 Реалізація мобільного додатку

Реалізація прототипу додатку була виконана згідно розробленого алгоритмів та структур .

Для розробки додатку було використано архітектуру MVVM (Model-View-ViewModel).

Запустивши додаток, спочатку користувачу необхідно буде пройти авторизацію, яка складається з двох частин — верифікація номеру телефону та перевірка СМС-коду.

Першим кроком відбувається перевірка на заповнення поля для вводу даних за допомогою конструкції if-else. Якщо поле заповнене викликається функція для верифікації номера телефону, інакше з'явиться відповідне повідомлення, що номер не вірний. Використовуючи екземпляр класу FirebaseAuth, посилається запит на Firebase з номером телефону та повертається результат. В залежності від повернутого результату виконується один з варіантів продовження. Наступним кроком, після отримання коду верифікації по номеру телефону, потрібно ввести його в відповідне поле. Метод для верифікації номеру телефону наведено нижче:

```
void login(context) async {
```

```
if (textController.text.trim().length == 14) {
```
isVerificationNumber = true;

workWithTimer();

String phoneNumber =

"+38" + textController.text.trim().toString();

await FirebaseAuth.instance.verifyPhoneNumber(

phoneNumber: phoneNumber,

timeout: Duration(seconds: 5),

verificationCompleted: (authCredential) =>

\_verificationComplete(authCredential),

verificationFailed: (authException) =>

```
 _verificationFailed(authException, context),
//codeAutoRetrievalTimeout: null,
       codeAutoRetrievalTimeout: (verificationId) =>
         _codeAutoRetrievalTimeout(verificationId, context),
       // called when the SMS code is sent
       codeSent: (verificationId, [code]) =>
        smsCodeSent(verificationId, [code], context));
   } else {
    onEvent("Incorrect phone number");
   }
  }
```
Після введення СМС-коду, викликається метод для перевірки отриманого коду та у разі позитивного результату далі викликається метод для отримання об'єкта користувача, що ввійшов, з бази даних, якщо такий користувач існує, інакше з'явиться помилка, що такого користувача немає. Отриманий користувач може мати одну з двох ролей:  $0 - \mu$ иректор,  $1 - \mu$ працівник. В залежності від ролі користувач має або повний функціонал, або обмежений.

Для роботи з протоколом MQTT використовується стороння бібліотека mqtt client. Спочатку необхідно створити оболонку для клієнта MQTT, щоб він був готовий до виклику з інших файлів - клас MQTTClientWrapper. І першим атрибутом цього класу буде екземпляр MQTTClient, клас із офіційної бібліотеки:

```
class MQTTClientWrapper {
 MqttClient client;
```

```
}
```
Для ініціалізації екземпляра необхідно створити функцію. Перше, що потрібно зробити для підключення до сервера MQTT — це створити і налаштувати екземпляр з кількома параметрами на основі власних опцій. Таким чином, реалізація виглядатиме так:

```
void setupMqttClient() {
   client = MqttClient.withPort('test.mosquitto.org', '#', 1883);
   client.logging(on: false);
   client.keepAlivePeriod = 20;
  client onDiscounted = onDiscounted;client.onConnected = _ onConnected;
  client. onSubscribed = onSubscribed; }
```
Далі потрібно визначити моделі для підключення та підписки MQTT. Визначимо цю модель як перерахування, яке представляє поточний стан підключення та підписки. Моделі виглядають так:

```
enum MqttCurrentConnectionState {
 IDLE,
 CONNECTING,
 CONNECTED,
 DISCONNECTED,
 ERROR_WHEN_CONNECTING
}
enum MqttSubscriptionState {
 IDLE,
 SUBSCRIBED }
```
Після цього треба підключити екземпляр MqttClient до сервера. Для цього потрібно просто викликати метод connect. Потрібно укласти виклик у блок try-catch, щоб перехопити його, якщо сполучний потік завершиться невдало. І якщо це не вдається, необхідно викликати відключення від екземпляра клієнта. Отже, код виглядатиме так:

```
Future <void> connectClient() async {
         try {
          print('MQTTClientWrapper::Mosquitto client connecting....');
          connectionState = MqttCurrentConnectionState.CONNECTING;
          await client.connect();
         } on Exception catch (e) {
          print('MQTTClientWrapper::client exception - $e');
                                                      connectionState =
MqttCurrentConnectionState.ERROR_WHEN_CONNECTING;
          client.disconnect();
         }
     if (client.connectionStatus.state == MqttConnectionState.connected) {
          connectionState = MqttCurrentConnectionState.CONNECTED;
          print('MQTTClientWrapper::Mosquitto client connected');
         } else {
          print(
              'MQTTClientWrapper::ERROR Mosquitto client connection failed -
disconnecting, status is ${client.connectionStatus}');
                                                      connectionState =
MqttCurrentConnectionState.ERROR_WHEN_CONNECTING;
          client.disconnect();
         }
        }
```
56

Наступним кроком необхідно створити метод для підписки на конкретну тему, в якій будуть прослуховуватись будь-які повідомлення, які надходитимуть через цю тему. Код виглядає так:

void subscribeToTopic(String topicName) { print('MQTTClientWrapper::Subscribing to the \$topicName topic'); client.subscribe(topicName, MqttQos.atMostOnce);

client.updates.listen((List<MqttReceivedMessage<MqttMessage>> c) {

final MqttPublishMessage recMess =  $c[0]$ .payload;

final String newLocationJson =

MqttPublishPayload.bytesToStringAsString(recMess.payload.message);

print("MQTTClientWrapper::GOT A NEW MESSAGE \$newLocationJson");

 }); onMessageReceived(newLocationJson); }

Далі потрібно визначити функцію для публікації повідомлення в темі. Для цього потрібно створити MqttClientPayload, який буде використовуватись пізніше для публікації у темі. Код виглядатиме так:

void publishMessage(String message) {

final MqttClientPayloadBuilder builder = MqttClientPayloadBuilder();

builder.addString(message);

 print('MQTTClientWrapper::Publishing message \$message to topic \$ {Constants.topicName}');

 client.publishMessage('Dart/Mqtt\_client/testtopic', MqttQos.exactlyOnce, builder.payload);

}

Тепер, коли MqttClientWrapper готовий, можна створити екземпляр MqttClientWrapper, підключитися, підписатися та опублікувати на сервері. Для цього потрібно викликати код, подібний до цього:

```
MQTTClientWrapper mqttClientWrapper;
void setup() {
   mqttClientWrapper = MQTTClientWrapper(
       () => whatToDoAfterConnect(),
       (newMessage) => gotNewMessage(newMessage)
```
 ); mqttClientWrapper.prepareMqttClient(); } void publishMessage(String msg) { mqttClientWrapper.publishMessage(msg); }

Для GPS моніторингу в реальному часі необхідно також створити оболонку для методів — LocationWrapper. Необхідно визначити атрибути оболонки. Необхідні два атрибути: перший - це екземпляр Location з бібліотеки, а другий — зворотний виклик onLocationChanged, який буде викликатись оболонкою. Отже, клас виглядає так:

```
class LocationWrapper {
```

```
var location = new Location();
```

```
 final Function(LocationData) onLocationChanged;
```
LocationWrapper(this.onLocationChanged);

```
}
```
Варто зазначити, що бібліотека розташування буде працювати лише в тому випадку, якщо користувач вже дозволяє цій програмі відстежувати своє місцезнаходження. Таким чином, потік цієї ініціалізації полягатиме в наступному: перевірка чи вже надано дозвіл на місцезнаходження, якщо ні, відбувається запит дозвілу у користувача, і якщо він наданий, можливе відстежування місцезнаходження транспорту. Отже, з огляду на сказане, кінцевий код для оболонки місцезнаходження буде виглядає так:

class LocationWrapper { var location = new Location(); final Function(LocationData) onLocationChanged; LocationWrapper(this.onLocationChanged); void prepareLocationMonitoring() {

```
 location.hasPermission().then((bool hasPermission) {
    if (!hasPermission) {
      location.requestPermission().then((bool permissionGranted) {
       if (permissionGranted) {
       subscribeToLocation();
       }
      });
    } else {
    subscribeToLocation();
    }
   });
  }
void subscribeToLocation() {
  location.onLocationChanged().listen((LocationData newLocation) {
    onLocationChanged(newLocation);
   });
  }
}
```
Для LocationWrapper необхідно визначити зворотний виклик, який буде викликатись, коли LocationWrapper отримає нове розташування транспорту. У цьому випадку потрібно опублікувати це місце у темі MQTT, яку визначили раніше. Але отримані оновлення мають форму LocationData, тому потрібно спочатку перетворити їх у рядок JSON. Враховуючи це, код виглядатиме так:

locationWrapper = LocationWrapper((newLocation) {

String newLocationJson = " $\{\$ "latitude\":\$ $\{inputut$ de $\}\$ \"longitude\":\$ {input.longitude}}";

mqttClientWrapper.publishLocation(newLocationJson));

}

Потім для MQTTClientWrapper потрібно визначити два зворотні виклики. Перший — це зворотний виклик onConnected, який буде викликатись після успішного підключення цієї програми до сервера MQTT. І останній — це зворотний виклик onMessageReceived, який буде викликатись, коли програма отримає повідомлення з теми сервера MQTT, яку визначили раніше. Після цього необхідно викликати функцію prepareMqttClient, щоб оболонка почала підключатися до сервера та виконала свою роботу. При цьому код виглядатиме так:

```
mqttClientWrapper = MQTTClientWrapper (
```
 $() \Rightarrow$  locationWrapper.prepareLocationMonitoring  $()$ ,

(newLocationJson) => gotNewLocation (newLocationJson)

);

mqttClientWrapper.prepareMqttClient ();

Далі створюємо gotNewLocationFunction, яка отримує рядкове повідомлення, яке отримується із теми сервера MQTT. Але перш ніж використовувати цей рядок, потрібно перетворити його на LocationData, щоб карти Google могли їх розпізнати. Після цього код виглядатиме так:

```
void gotNewLocation(String newLocationData) {
  Map<String, dynamic> jsonInput = jsonDecode(input);
  LocationData newLocation = LocationData.fromMap({} 'latitude':jsonInput['latitude'],
    'longitude':jsonInput['longitude'],
   });
  setState() {
    this.currentLocation = newLocation;
   });
   animateCameraToNewLocation(newLocation);
}
```
На останок для відображення місцезнаходження потрібно визначити функцію googleMapWidget, яка повертатиме віджет Google Map з його маркерами. Код відображення наведений нижче:

```
Widget googleMapWidget() {
        return GoogleMap(
         initialCameraPosition: CameraPosition(
           target: LatLng(49.2325524, 28.4744925),
           zoom: 10.8746
         ),
        markers: currentLocation == null ? Set() : [
          Marker( markerId: MarkerId("1"),
                                      position: LatLng(currentLocation.latitude,
currentLocation.longitude) )
        l.toSet(l, onMapCreated: (GoogleMapController controller) {
```
setState $() \{$ 

}); },

);

this.  $controller = controller;$ 

61

### **4 ЕКОНОМІЧНА ЧАСТИНА**

### 4.1 Оцінювання комерційного потенціалу розробки

Метою проведення технологічного аудиту є оцінювання комерційного потенціалу розробки, створеної в результаті науково-технічної діяльності. Для проведення технологічного аудиту було залучено 2-х незалежних експертів.

Здійснюємо оцінювання комерційного потенціалу розробки за 12-ма критеріями за 5-ти бальною шкалою, що наведено в таблиці 4.1.

Таблиця 4.1 — Критерії оцінювання комерційного потенціалу розробки бальна оцінка

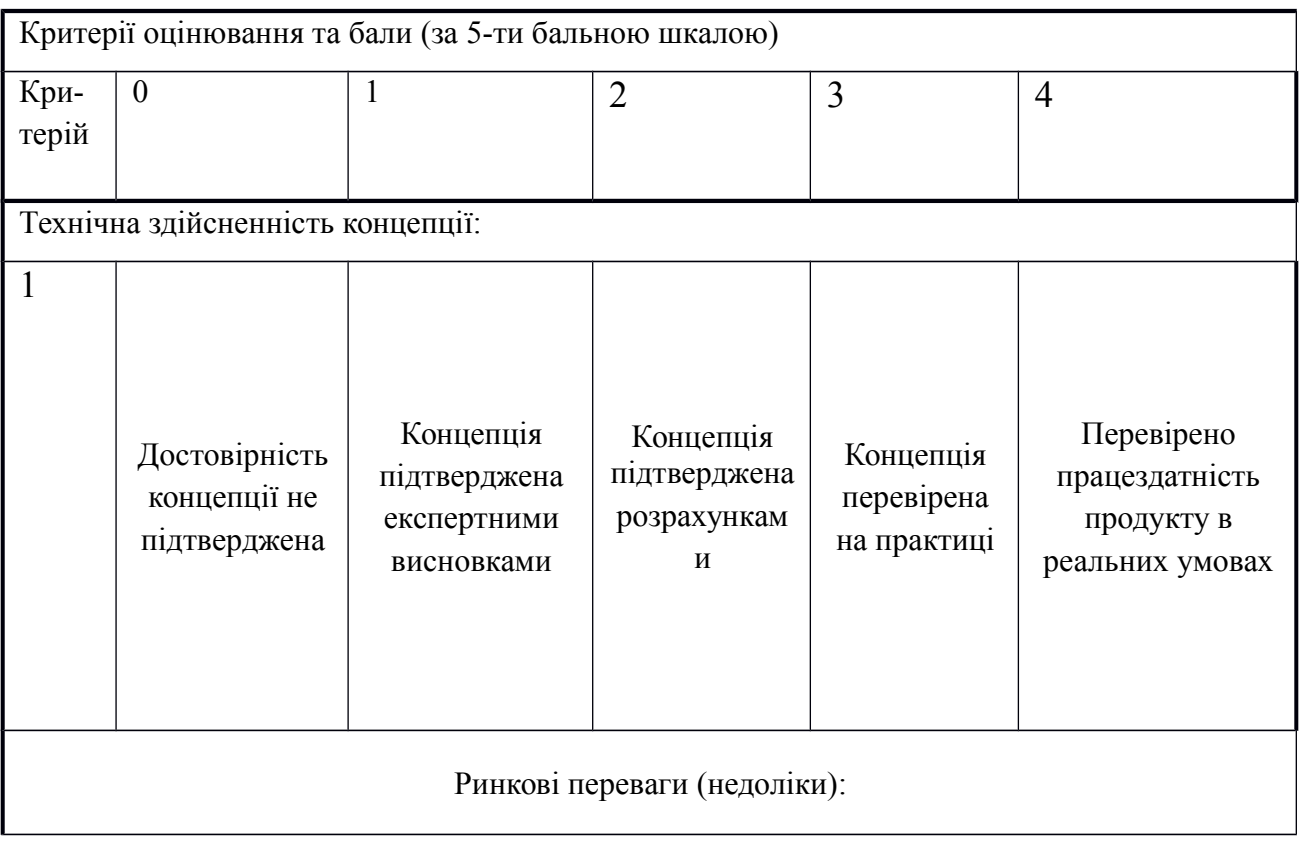

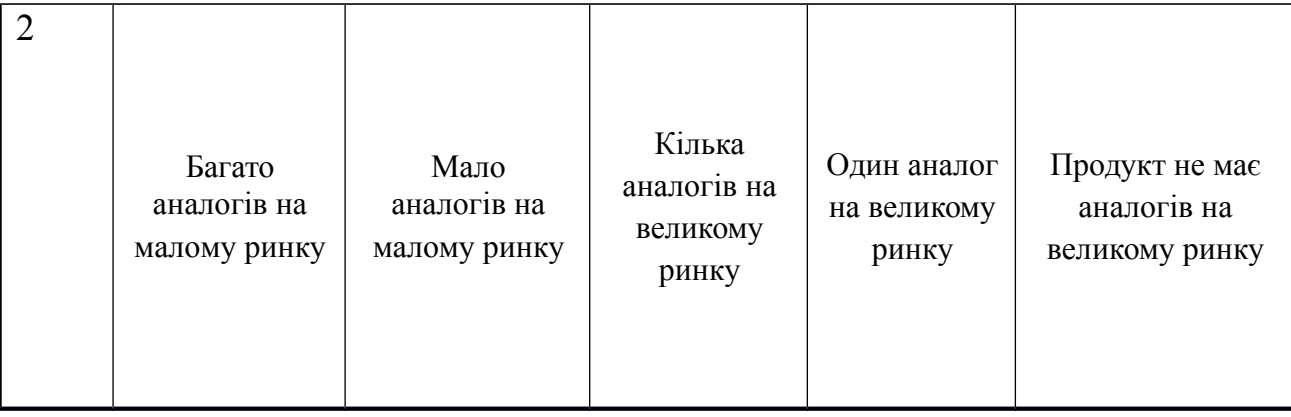

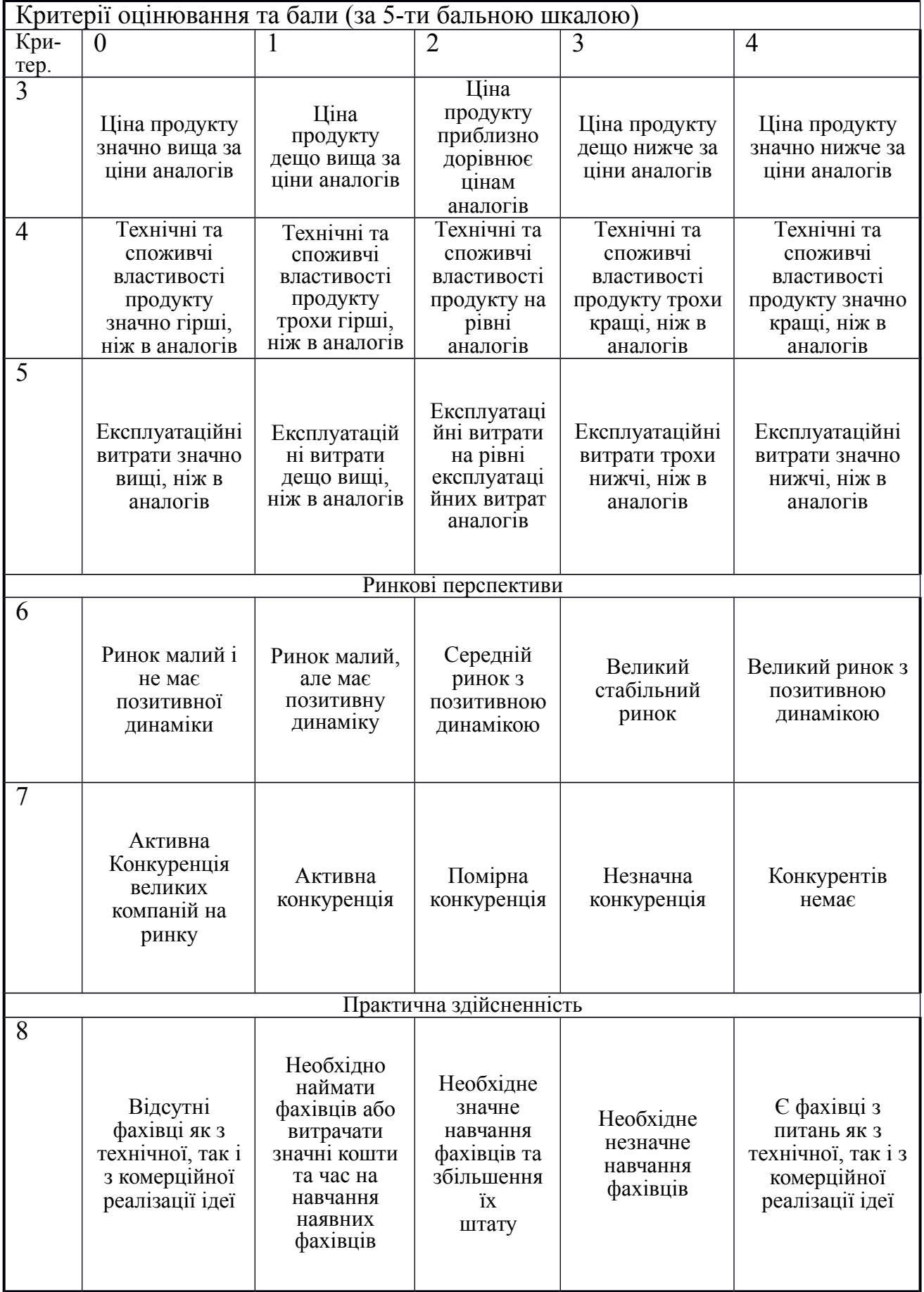

# Продовження таблиці 4.1

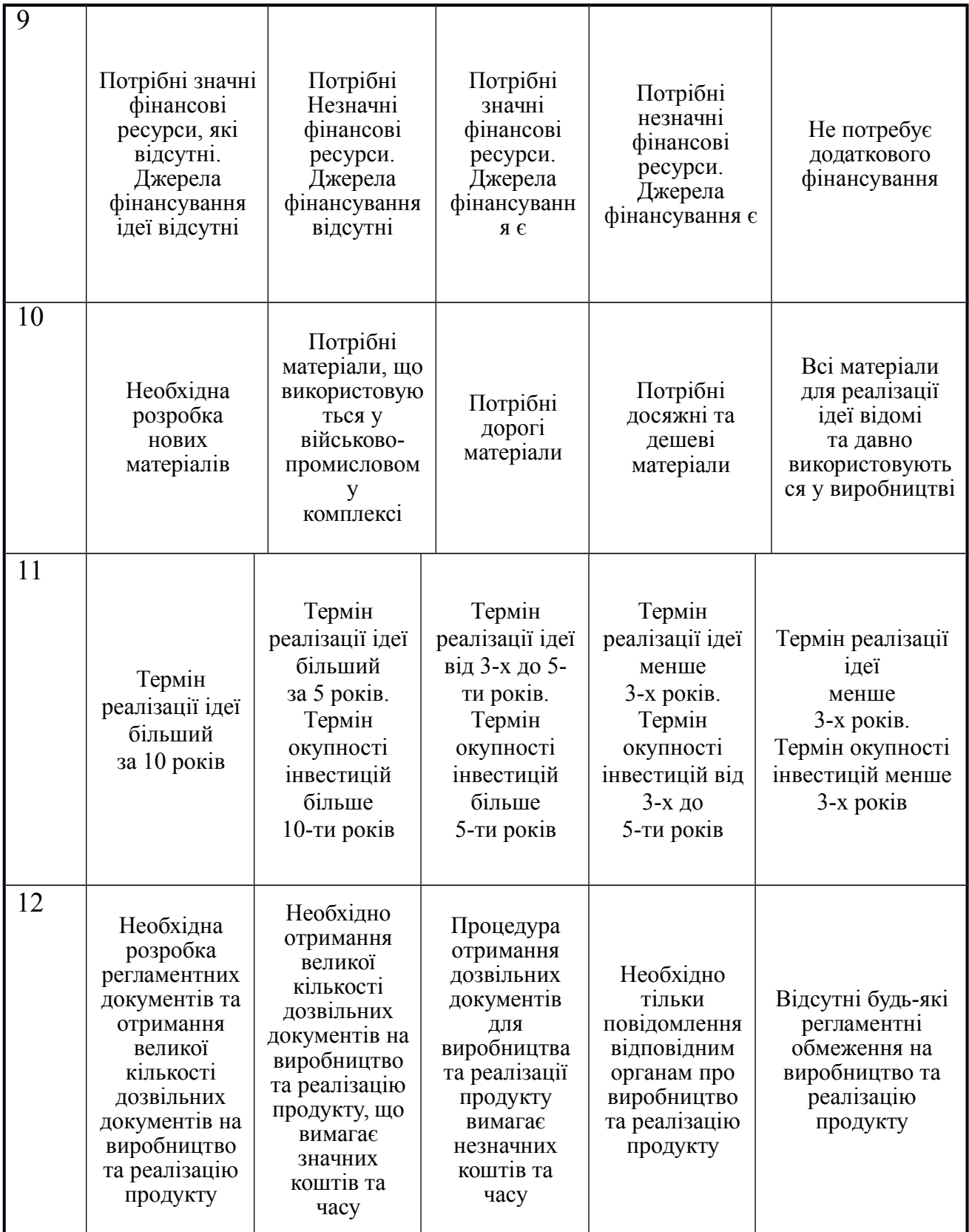

Результати оцінювання комерційного потенціалу розробки наведено в таблиці 4.2.

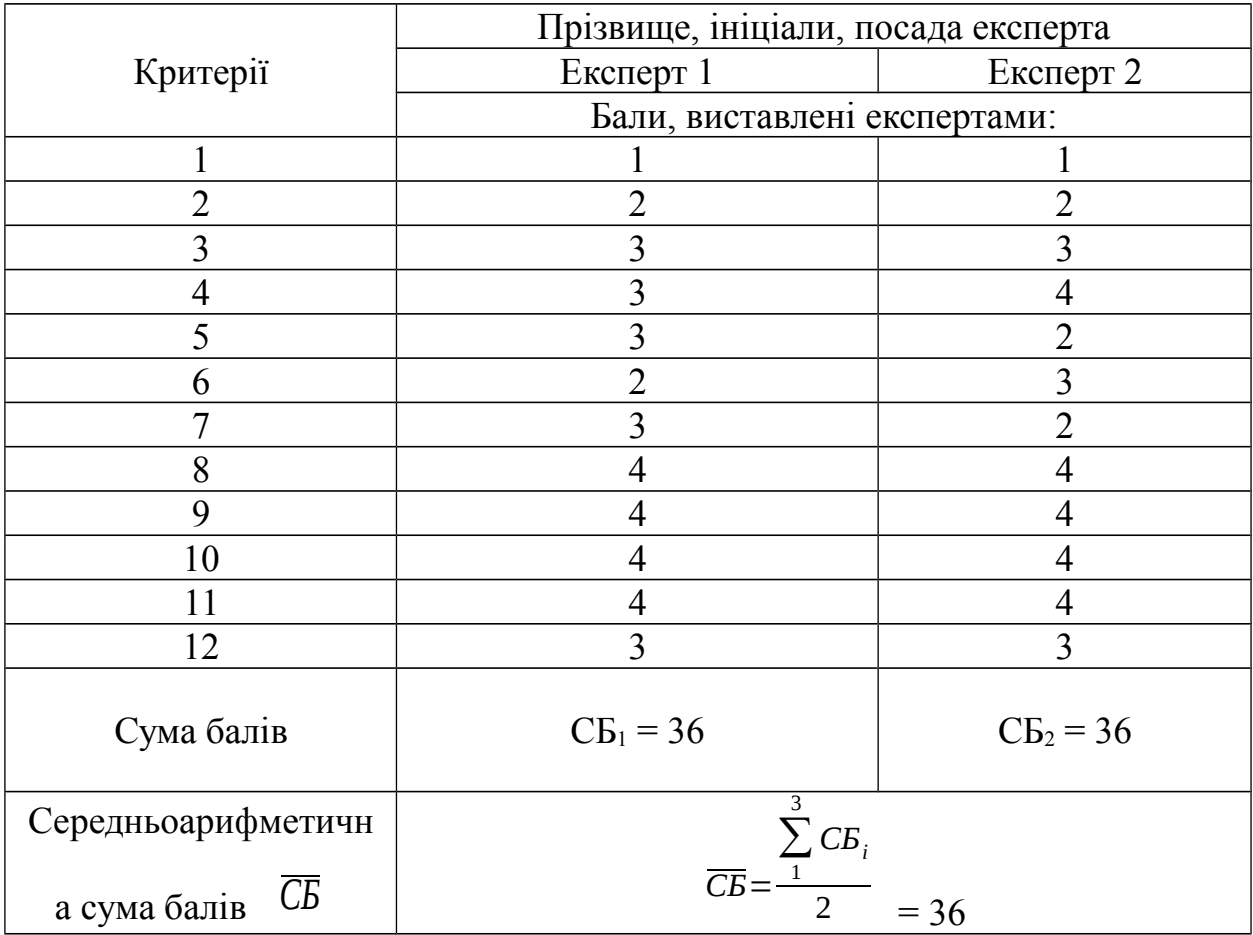

Таблиця 4.2 — Результати оцінювання комерційного потенціалу

розробки

Отже, з отриманих даних таблиці 4.2 видно, що нова розробка має рівень комерційного потенціалу вище середнього.

4.2 Прогнозування витрат на виконання науково-дослідної роботи та конструкторсько-технологічної роботи

Для розробки нового програмного продукту необхідні такі витрати.

Основна заробітна плата для розробників визначається за формулою (4.1):

$$
3_o = \frac{M}{T_p} \cdot t, \tag{4.1}
$$

де М — місячний посадовий оклад конкретного розробника;

*Т<sup>р</sup>* — кількість робочих днів у місяці, *Тр* = 22 дні;

 $t -$ число днів роботи розробника,  $t = 45$  днів.

Розрахунки заробітних плат для керівника і програміста наведені в таблиці 4.3.

Таблиця 4.3 — Розрахунки основної заробітної плати

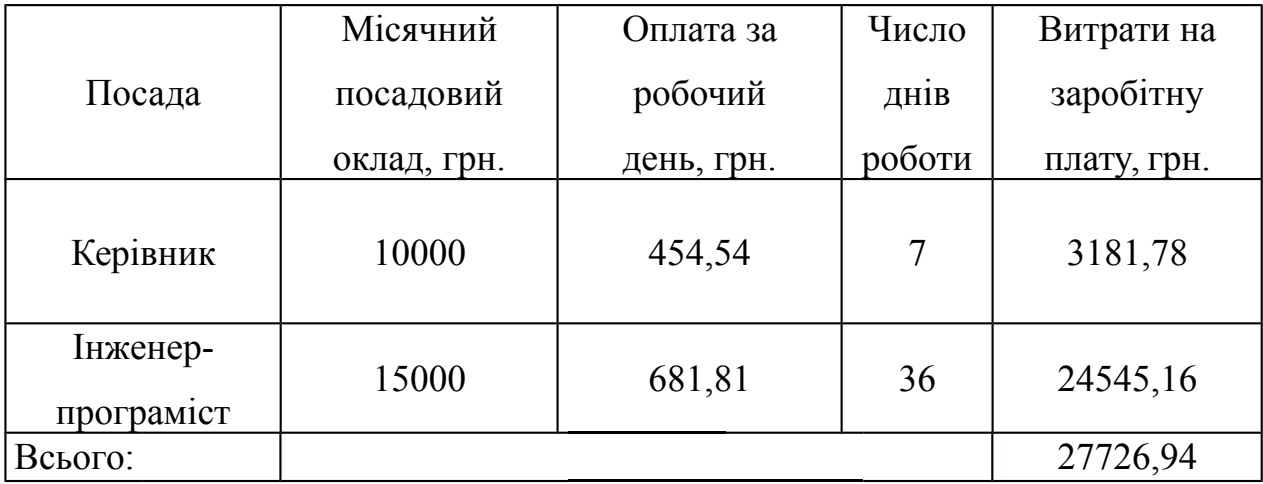

Розрахуємо додаткову заробітну плату:

$$
3\,\partial\phi\partial = 0,1\cdot 277\,26,94 = 277\,2,694\,(2p\mu.)
$$

Нарахування на заробітну плату операторів НЗП розраховується як 22% від суми їхньої основної та додаткової заробітної плати (4.2) :

$$
H \sin = (3 \, o + 3 \, p) \cdot \frac{\beta}{100} \, , \, (4.2)
$$

$$
H \sin \left( \frac{27726,94+2772,694 \right) \cdot \frac{22}{100} = 6709,92 \left( \text{zpt.} \right).
$$

Розрахунок амортизаційних витрат для програмного забезпечення виконується за такою формулою (4.3) :

$$
A = \frac{H \cdot H_a}{100} \cdot \frac{T}{12},\tag{4.3}
$$

де Ц — балансова вартість обладнання, грн;

*Н<sup>а</sup>* — річна норма амортизаційних відрахувань % (для програмного забезпечення 25%);

Т — Термін використання (Т=2 міс.). Розрахунки наведено у таблиці 4.4. 68

Розрахуємо витрати на комплектуючі (табл. 4.5). Витрати на комплектуючі розрахуємо за формулою (4.4):

| Найменуван                                               | Ціна, | Норма | Термін | Сума |
|----------------------------------------------------------|-------|-------|--------|------|
| Персональн<br>ий<br>комп'ютер<br>та прилади<br>керування | 20000 | 20    | 2      | 1000 |
| Всього                                                   | 1000  |       |        |      |

Таблиця 4.4 — Розрахунок амортизаційних відрахувань

$$
K = \sum_{i=1}^{n} H_i \cdot H_i \cdot K_i, \tag{4.4}
$$

де n — кількість комплектуючих;

Ні — кількість комплектуючих і-го виду;

Ці — покупна ціна комплектуючих і-го виду, грн;

Кі — коефіцієнт транспортних витрат (приймемо Кі = 1,1).

Таблиця 4.5 — Витрати на комплектуючі, що були використані для розробки ПЗ

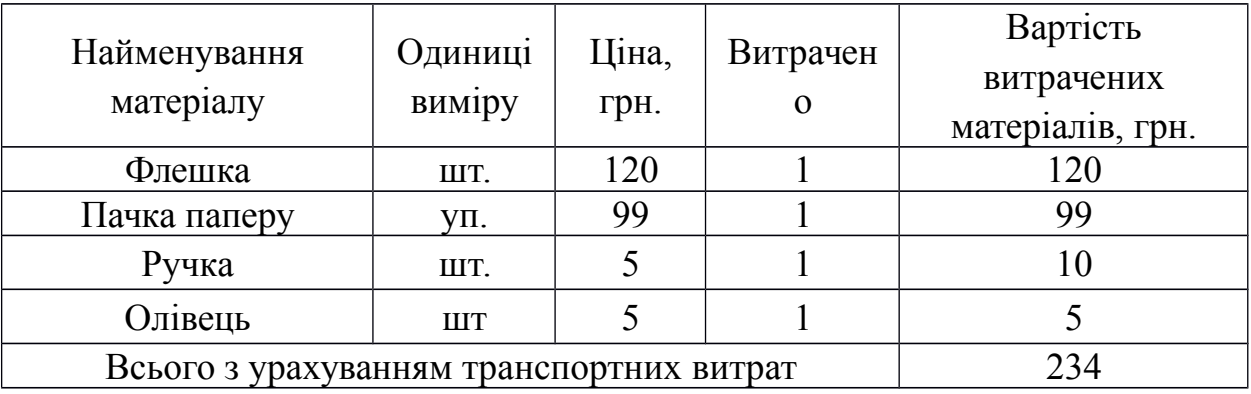

Витрати на силову електроенергію розраховуються за формулою  $(4.5)$  :

$$
B_e = B \cdot \Pi \cdot \Phi \cdot K_n \quad ; \tag{4.5}
$$

де 
$$
B
$$
 — вартість 1кВт-години електроенергії (B=4,62 грн/кВт);

П — установлена потужність комп'ютера (П=0,5кВт);

Ф — фактична кількість годин роботи комп'ютера (Ф=36\*8=288 год.);

 $K_n$  — коефіцієнт використання потужності ( $K_n < 1, K_n = 0,7$ ).

$$
B e = 4.62 \cdot 0.5 \cdot 288 \cdot 0.7 = 465.7 (z p H.)
$$

Розрахуємо інші витрати Він.

Інші витрати Ів можна прийняти як (100…300)% від суми основної заробітної плати розробників та робітників, які були виконували дану роботу, тобто (4.6) :

$$
B_{iH} = (1..3) \cdot (3_o + 3_p). \tag{4.6}
$$

Отже, розрахуємо інші витрати:

$$
B_{iH} = 1 * (277 26,94 + 277 2,694) = 30499,63 \quad \text{(rph)}.
$$

Сума всіх попередніх статей витрат дає витрати на виконання даної частини роботи:

$$
B = 3_o + 3_o + H_{m} + A + K + B_e + I_e
$$

 $B = 27726.94 + 2772.694 + 6709.92 + 1000 + 234 + 465.7 + 30499.63 = 69408.8$  (грн.)

Розрахуємо загальну вартість наукової роботи *<sup>В</sup>заг* за формулою (4.7) :

$$
B_{\scriptscriptstyle 3a2} = \frac{B_{\scriptscriptstyle i\mu}}{\alpha} \tag{4.7}
$$

де *α* — частка витрат, які безпосередньо здійснює виконавець даного етапу роботи, у відн. одиницях = 1.

$$
B_{\text{302}} = \frac{69154,86}{1} = 69408,8 \text{ T} \text{p} \text{H}
$$

Прогнозування загальних витрат ЗВ на виконання та впровадження результатів виконаної наукової роботи здійснюється за формулою (4.8) :

$$
3B = \frac{B_{\text{3a2}}}{\beta} \tag{4.8}
$$

де  $\beta$  — коефіцієнт, який характеризує етап (стадію) виконання даної роботи.

Отже, загальні витрати:

$$
3B = \frac{69408.8}{0.9} = 77120.8 \quad (\text{rph.})
$$

4.3 Прогнозування комерційних ефектів від реалізації результатів розробки

Спрогнозуємо отримання прибутку від реалізації результатів розробки. Зростання чистого прибутку можна оцінити у теперішній вартості грошей. Це забезпечить підприємству (організації) надходження додаткових коштів, які дозволять покращити фінансові результати діяльності .

При оцінці зростання чистого прибутку підприємства від впровадження результатів наукової розробки відбувається збільшення чистого прибутку підприємства *Δ* Пі для кожного із років, протягом яких очікується отримання позитивних результатів від впровадження розробки, розраховується за формулою (4.9) :

$$
\Delta N
$$
  
\n
$$
\lambda \Delta \Pi_s \cdot N + \Pi_s \lambda
$$
  
\n
$$
\lambda \Pi_i = \sum_{1}^{n} \lambda
$$
  
\n(4.9)

де  $\Delta$   $\Pi_s$  — покращення основного якісного показника від впровадження результатів розробки у даному році;

N — основний кількісний показник, який визначає діяльність підприємства у даному році до впровадження результатів наукової розробки;

*Δ* N — покращення основного кількісного показника діяльності підприємства від впровадження результатів розробки;

Пя — основний якісний показник, який визначає діяльність підприємства у даному році після впровадження результатів наукової розробки;

n — кількість років, протягом яких очікується отримання позитивних результатів від впровадження розробки.

В результаті впровадження результатів наукової розробки витрати на виготовлення програмного продукту зменшаться на 100 грн (що автоматично спричинить збільшення чистого прибутку підприємства на 100 грн), а кількість користувачів, які будуть користуватись збільшиться: протягом першого року — на 100 користувачів, протягом другого року — на 300 користувачів, протягом третього року — 500 користувачів. Реалізація програмного продукту до впровадження результатів наукової розробки складала 50 користувачів, а прибуток, що отримував розробник до впровадження результатів наукової розробки — 200 грн.

Спрогнозуємо збільшення чистого прибутку від впровадження результатів наукової розробки у кожному році відносно базового.

Отже, збільшення чистого продукту *Malignlidicia* протягом першого року складатиме:

$$
\Delta \Pi_{2021} = 100.50 + (200 + 100) \cdot 100 = 35000
$$
zph.

2021

Протягом другого року:
$$
\Delta \Pi_{2022} = 100.50 + (200 + 100) \cdot (100 + 300) = 125000
$$
 zph.

Протягом третього року:

 $\Delta \Pi_{2023}$ =100 *∙*50+(200+100) $\cdot$ (100+300+500)=275000 грн.

4.4 Розрахунок ефективності вкладених інвестицій та період їх

окупності

Визначимо абсолютну і відносну ефективність вкладених інвестором інвестицій та розрахуємо термін окупності.

Абсолютна ефективність *Еабс* вкладених інвестицій розраховується за формулою  $(4.10)$ :

$$
E_{a6c} = (\Pi \Pi - PV),\tag{4.10}
$$

де *ΔП <sup>і</sup>* — збільшення чистого прибутку у кожному із років, протягом яких виявляються результати виконаної та впровадженої НДДКР, грн;

т — період часу, протягом якого виявляються результати впровадженої НДДКР, 3 роки;

*τ* — ставка дисконтування, за яку можна взяти щорічний прогнозований рівень інфляції в країні; для України цей показник знаходиться на рівні 0,1;

t — період часу (в роках) від моменту отримання чистого прибутку до точки 2, 3,4.

Рисунок, що характеризує рух платежів (інвестицій та додаткових прибутків) буде мати вигляд, рисунок 4.1.

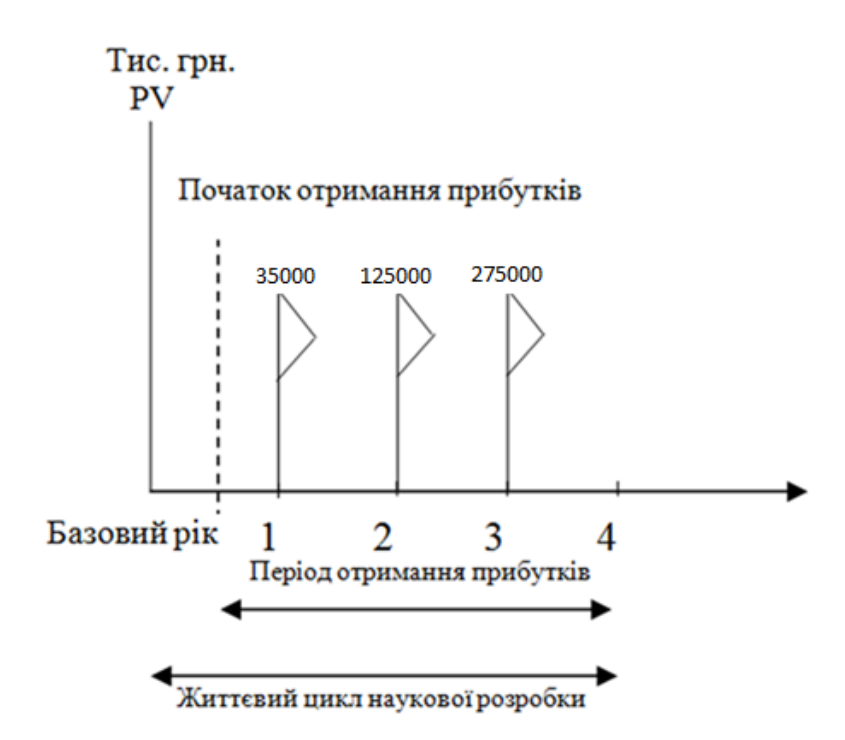

Рисунок 4.1 — Вісь часу з фіксацією платежів, що мають місце під час розробки та впровадження результатів НДДКР

Розраховано вартість чистих прибутків за формулою (4.11) :

$$
\frac{1+\tau\dot{\zeta}^{t}}{\dot{\zeta}}
$$
\n
$$
\frac{\Delta \Pi_{i}}{\dot{\zeta}}
$$
\n
$$
\Pi\Pi = \sum_{1}^{m} \dot{\zeta}
$$
\n(4.11)

де *ΔП <sup>і</sup>* — збільшення чистого прибутку у кожному із років, протягом яких виявляються результати виконаної та впровадженої НДДКР, грн;

т — період часу, протягом якого виявляються результати впровадженої НДДКР, роки;

*τ* — ставка дисконтування, за яку можна взяти щорічний прогнозований рівень інфляції в країні; для України цей показник знаходиться на рівні 0,1;

t — період часу (в роках) від моменту отримання чистого прибутку до точки.

Отже, розрахуємо вартість чистого прибутку:

1+0,1¿ 0 ¿ 1+0,1¿ 2 ¿ 1+0,1¿ 3 ¿ 1+0,1¿ 4 ¿ ¿ ¿ ¿ ¿ *ПП*= 77120,8 ¿ (грн.)

Тоді розрахуємо *Eабс* :

$$
E_{\text{a6c}} = 387507,33 - 76838,73 = 310668,6
$$
 TPH.

Оскільки *Eабс*>0 , то вкладання коштів на виконання та впровадження результатів НДДКР буде доцільним.

Розрахуємо відносну (щорічну) ефективність вкладених в наукову розробку інвестицій  $E_B$  за формулою  $(4.12)$ :

$$
E_e = \sqrt[1]{1 + \frac{E_{abc}}{PV}} - 1\tag{4.12}
$$

де Еабс — абсолютна ефективність вкладених інвестицій, грн; PV — теперішня вартість інвестицій PV = ЗВ, грн; Тж — життєвий цикл наукової розробки, роки.

Тоді будемо мати:

$$
E_e = \sqrt[3]{1 + \frac{310668.6}{76838.73}} - 1 = 0.71
$$
 afoo 71 %

Далі, розраховану величина Е<sub>в</sub> порівнюємо з мінімальною (бар'єрною) ставкою дисконтування <sup>т</sup> мін, яка визначає ту мінімальну дохідність, нижче за яку інвестиції вкладатися не будуть. У загальному вигляді мінімальна (бар'єрна) ставка дисконтування *τ* мін визначається за формулою (4.13):

$$
\tau = d + f \quad , \tag{4.13}
$$

де d — середньозважена ставка за депозитними операціями в комерційних банках; в 2021 році в Україні  $d = 0,2$ ;

 $f$  – показник, що характеризує ризикованість вкладень, величина  $f =$ 0,1.

$$
\tau = 0.2 + 0.1 = 0.3
$$

Оскільки  $E_B = 0.71 > 0.3$ , то у інвестор буде зацікавлений вкладати гроші в дану наукову розробку.

Термін окупності вкладених у реалізацію наукового проекту інвестицій. Термін окупності вкладених у реалізацію наукового проекту інвестицій  $T_{\text{ox}}$ розраховується за формулою (4.14):

$$
T_{\text{ox}} = \frac{1}{E_s} \tag{4.14}
$$

$$
T_{\alpha\kappa} = \frac{1}{0.71} = 1.4 \text{ poky}
$$

Обрахувавши термін окупності даної наукової розробки, можна зробити висновок, що фінансування даної наукової розробки буде доцільним.

Отже, ми можемо зробити такі висновки:

— оцінювання комерційного потенціалу розробки показало, що розробка має рівень комерційного потенціалу вище середнього;

— розраховано витрати на виконання науково-дослідної та конструкторсько-технологічної роботи;

— розраховано збільшення чистого прибутку протягом трьох років;

— обрахунок терміну окупності розробки показав, що фінансування даної наукової розробки буде доцільним.

#### **ВИСНОВКИ**

Проаналізувавши актуальність проблеми, було вирішено розробити інформаційна технологія GPS моніторингу та управління технічним забезпеченням агропромислового підприємства.

Під час аналізу вирішення даного питання шляхом розгляду аналогів, визначення їх сильних та слабких сторін, було визначено ряд задач, які можна було б вирішити з використанням розроблюваного програмного засобу, що демонструють доцільність розробки мобільного додатку.

Для подальшої реалізації та використання програмного засобу було розроблено алгоритм роботи системи, алгоритми роботи програмного засобу у системі, структуру програмного засобу, визначено основні інформаційні потоки, розроблено структуру бази даних.

Архітектура, яка була обрана для розробки програмного засобу, дозволяє легко масштабувати систему, збільшує гнучкість реалізації додатку та зменшує навантаження.

Реалізовано програмний додаток, який дозволяє відслідковувати транспорт в режимі реального часу, отримувати інформацію про показники транспорту, такі як рівень пального, витрати палива, швидкість руху тощо, та віддалено керувати обладнанням транспорту. Програмна частина системи виконана з використанням фреймворку Flutter. У ролі бази даних було обрано Firebase Firestore. Поєднання саме таких технологій дозволило досягти високої швидкодії, масштабованості, стабільної роботи самої системи та можливості використання на різних платформах.

#### **ПЕРЕЛІК ДЖЕРЕЛ ПОСИЛАННЯ**

1. Бондаренко Е.Л. Геоінформаційна схема картографування / Е.Л. Бондаренко. – [Електронний ресурс]. – Режим доступу: http://archive.nbuv.gov.ua/portal/natural/ktvsh/2011\_1/8.pdf.

2. Геоінформаційні системи. – [Електронний ресурс]. – Режим доступу: http://www.geoguide.com.ua/survey/survey.php?part=gis.

3. Морозов В.В. Геоінформаційні системи в агросфері: Навч. посіб. / В.В. Морозов, Н.М. Шапоринська, О.В. Морозов. – К.: Аграрна освіта, 2010.  $-269$  c.

4. Геоінформаційні системи. Дубінін М.Ю., Костикова А.М. опублікована в журналі «Компьютерра» - 2008 р, 740-749с.

5. Timo Halonen GSM, GPRS and EDGE performace. Evoluton towards 3G/UMTS /Timo Halonen,Juan Melero - Lake Union, 2010 - 345с.

6. Берлин А.Н. Цифровые сотовые системы связи. / Берлин А.Н. – М.: Эко-Трендз, 2007 – 199 с. 7. Гольдштейн Б.С. Мережі стільникового зв'язку / П, Гольдштейн Б.С.,Соколов Н.А., Яновський Г.Г – СПб БХВ - Петербург,  $2010 - 346c$ .

7. Алгоритми. [Електронний ресурс]. – Режим доступу: [http://ru.wikipedia.org/wiki/Алгоритм](http://ru.wikipedia.org/wiki/%D0%90%D0%BB%D0%B3%D0%BE%D1%80%D0%B8%D1%82%D0%BC)

8. Android Studio. [Електронний ресурс]. – Режим доступу: https://uk.wikipedia.org/wiki/Android\_Studio

9. Firebase [Електронний ресурс] – Режим доступу: <https://firebase.google.com/docs/ml-kit>

10. Flutter - Beautiful native apps in record time [Електронний ресурс] – Режим доступу: https://flutter.dev/

11. SQL и NoSQL: разбираемся в основных моделях баз данных [Електронний ресурс] – Режим доступу: [https://tproger.ru/translations/sql-nosql](https://tproger.ru/translations/sql-nosql-database-models/)[database-models/](https://tproger.ru/translations/sql-nosql-database-models/)

12. Протокол MQTT: концептуальное погружение [Електронний ресурс] – Режим доступу: https://habr.com/ru/post/463669/

### **ДОДАТОК А**

Міністерство освіти і науки України Вінницький національний технічний університет Інститут інформаційних технологій та комп'ютерної інженерії Кафедра обчислювальної техніки

ЗАТВЕРДЖУЮ

Завідувач кафедри ОТ

проф., д.т.н.. Азаров О.Д.

" \_\_\_\_\_ " \_\_\_\_\_\_\_\_\_\_\_\_\_ 2021 р.

#### **ТЕХНІЧНЕ ЗАВДАННЯ**

до магістерської кваліфікаційної роботи

# **Інформаційна технологія GPS моніторингу та управління технічним**

### **забезпеченням агропромислового підприємства. Частина 2.**

.

#### **Програмна частина**

08-23.МКР.0030.00.003.ТЗ

Науковий керівник: професор, д.т.н.

\_\_\_\_\_\_\_\_ Азаров О. Д.

«\_\_\_»\_\_\_\_\_\_\_\_\_\_2021 р.

Виконав: студент групи 1КІ-20м

Васильков С.О.

 $\langle \langle \rangle \rangle$  2021 p.

#### Вінниця 2021

1 Підстава для виконання магістерської кваліфікаційної роботи (МКР):

— необхідність реалізації програмного засобу з розширеним функціоналом в порівнянні з наявними аналогами на ринку, а також оптимізацією опрацювання накопичених даних, що дозволяє ефективно застосовувати ІТ та ІоТ технології в агропромисловій сфері;

— наказ про затвердження теми магістерської кваліфікаційної роботи.

2 Мета і призначення МКР:

— мета проекту — розробка програмного засобу для інформаційної технології GPS моніторингу та управління технічним забезпеченням агропромислового підприємства, а саме мобільний додаток для відслідковування транспорту та управління його складовими;

— призначення розробки — створення програмного засобу для системи GPS моніторингу та керування, що дозволить ефективно та зручно відслідковувати та керувати технічним забезпеченням у аграрній сфері.

3 Вихідні дані для виконання МКР:

- програмні засоби;
- документація по розробці;
- середовище розробки.

4 Вимоги до виконання МКР:

- провести техніко-економічне обґрунтування доцільності розробки;
- провести аналіз проблеми та огляд існуючих аналогів;
- визначення підходів до реалізації програмного засобу системи

моніторингу та управління;

— оцінити комерційний потенціал розробки.

5 Етапи МКР та очікувані результати представлені у таблиці А.1

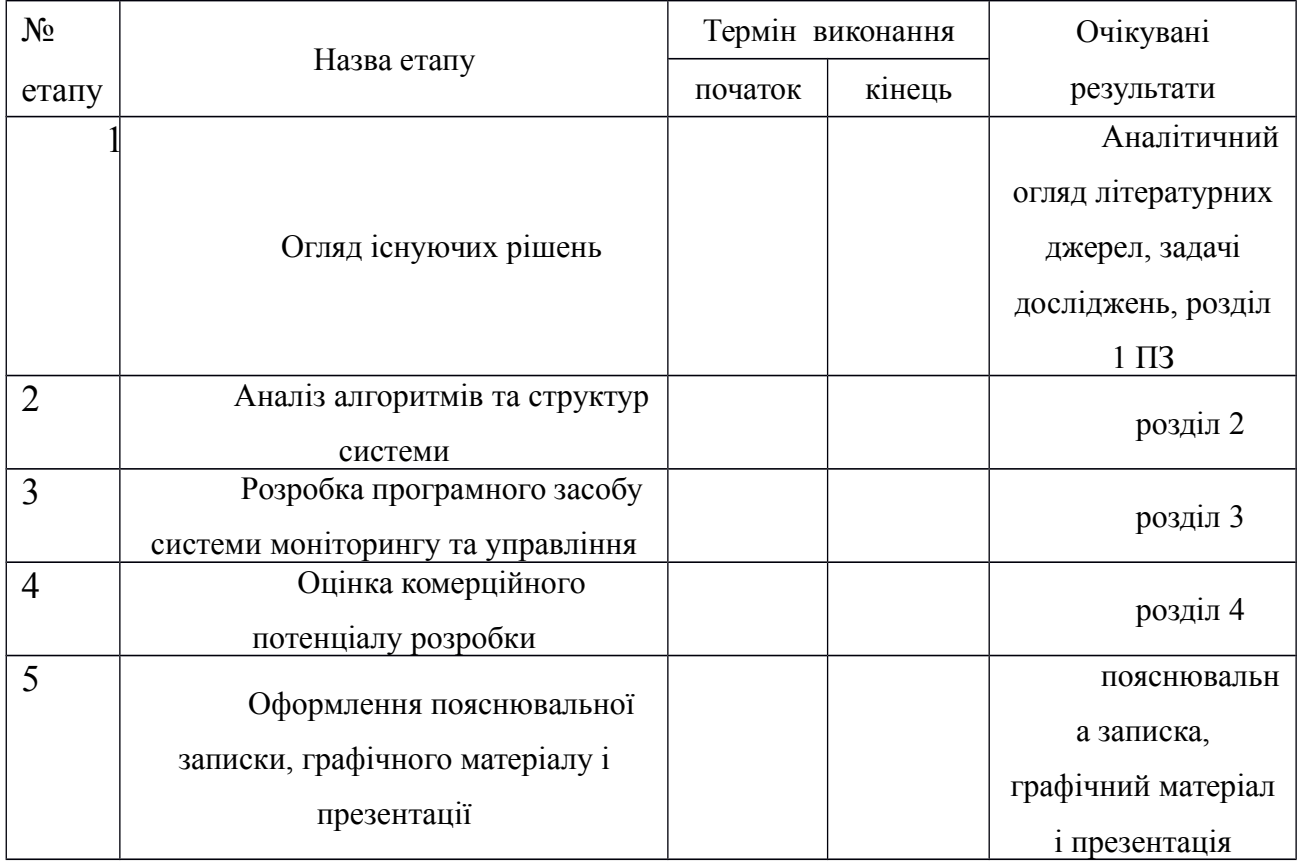

#### Таблиця А.1 — Етапи МКР та очікувані результати

6 Порядок контролю виконання та захисту МКР: виконання етапів графічної та розрахункової документації МКР контролюється науковим керівником згідно зі встановленими термінами. Захист МКР відбувається на засіданні Державної екзаменаційної комісії, затвердженою наказом ректора.

7 Вимоги до оформлення МКР ДСТУ 3008-2015 викладені в «Положенні про кваліфікаційні роботи на другому (магістерському) рівні вищої освіти» Вінницького національного технічного університету; наказ ВНТУ №203 від 29.06.2021 р.

### **ДОДАТОК Б**

## Структура системи GPS моніторингу та управління

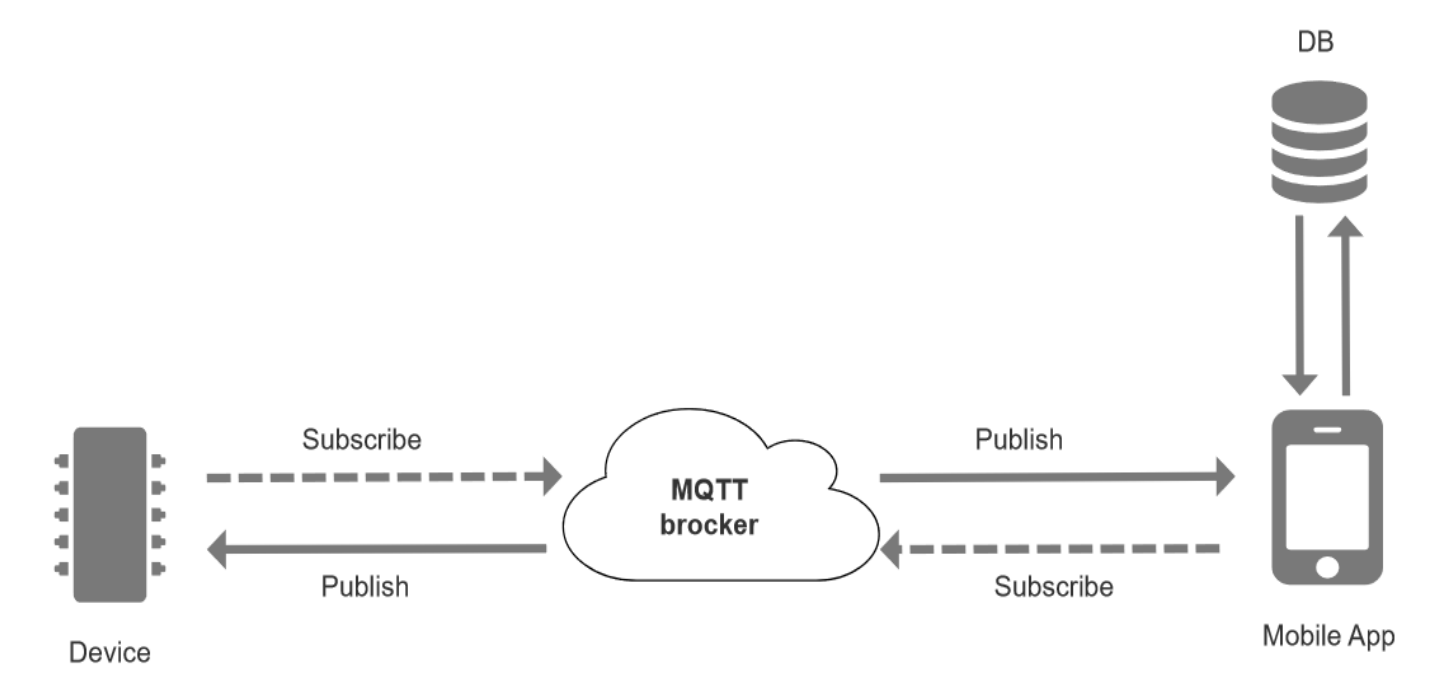

Рисунок Б.1 — Структура системи

Алгоритм роботи програмного засобу у ролі видавця

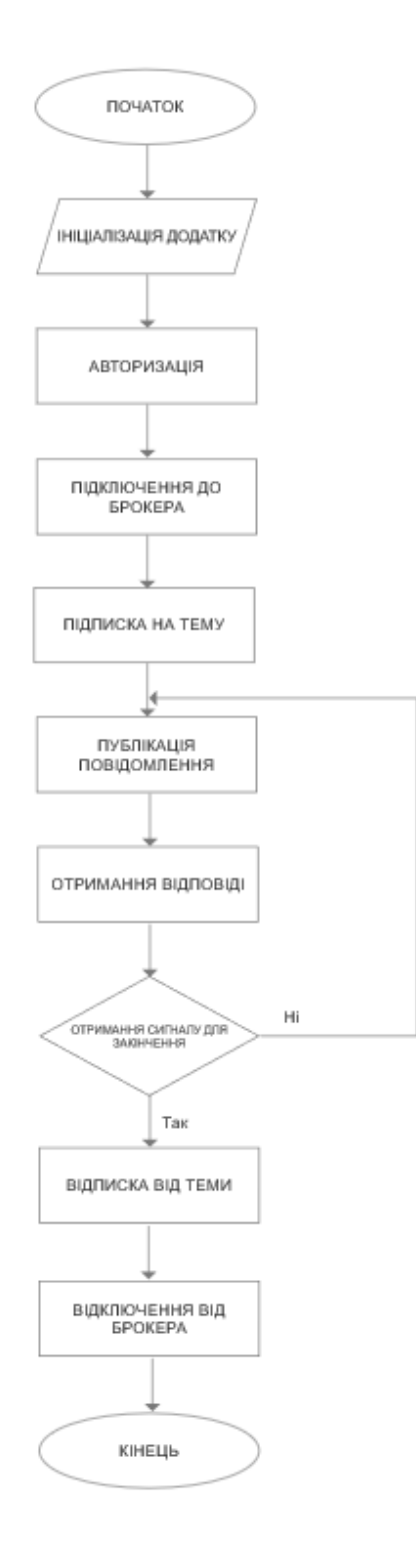

Рисунок В.1 — Алгоритм роботи програмного засобу у ролі видавця

Алгоритм роботи програмного засобу у ролі підписника

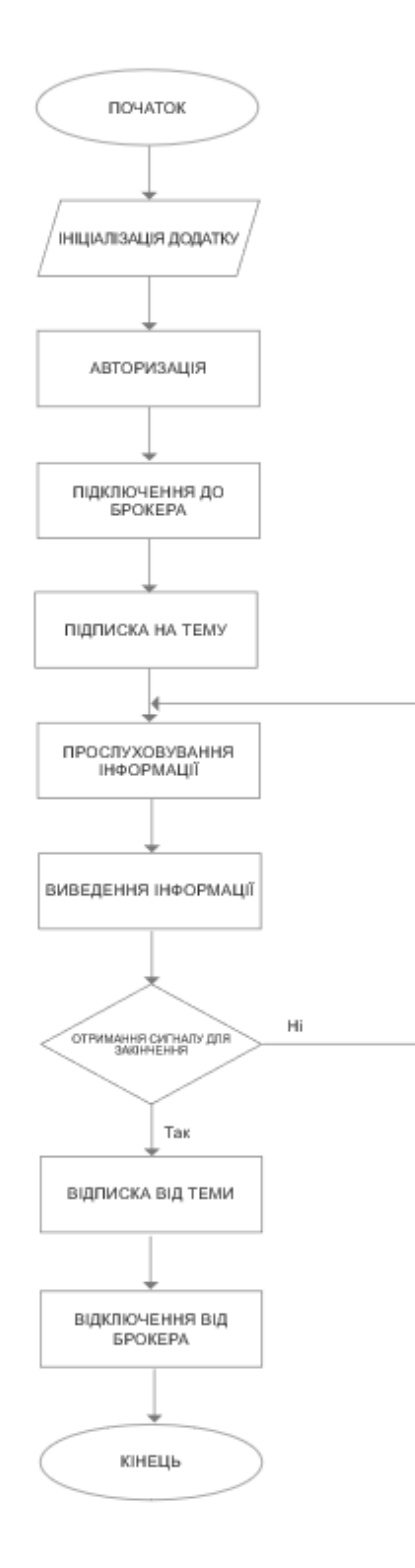

## Рисунок Г.1 — Алгоритм роботи програмного засобу у ролі підписника

## **ДОДАТОК Д**

Структура мобільного додатку

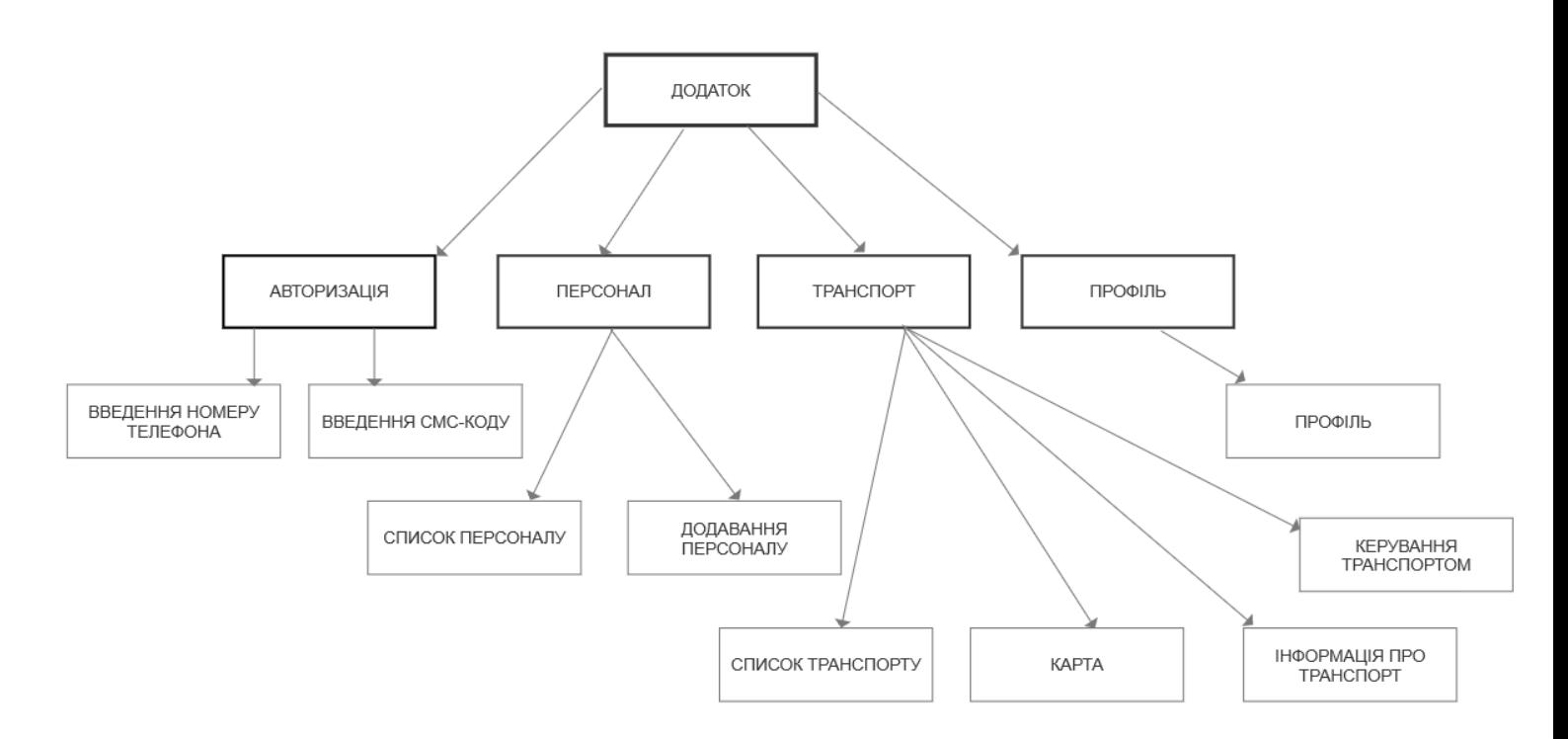

Рисунок Д.1 — Структура мобільного додатку

#### **ДОДАТОК Е**

# **ПРОТОКОЛ ПЕРЕВІРКИ НАВЧАЛЬНОЇ (КВАЛІФІКАЦІЙНОЇ) РОБОТИ**

Назва роботи: <u>Інтелектуальна система GPS моніторингу та управління</u> технічним забезпеченням агропромислового підприємства. Частина 2. Програмна частина

Тип роботи: магістерська кваліфікаційна робота

(кваліфікаційна роботи, курсовий проект (робота), реферат, аналітичний огляд, інше (зазначити))

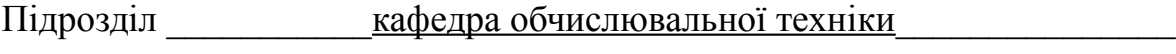

 $\mathcal{L}_\text{max} = \frac{1}{2} \sum_{i=1}^n \mathcal{L}_\text{max}(\mathbf{z}_i - \mathbf{z}_i)$ 

(кафедра, факультет (інститут), навчальна група)

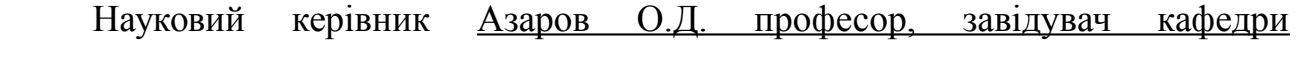

 $OT$ 

(прізвище, ініціали, посада)

#### Показники звіту подібності

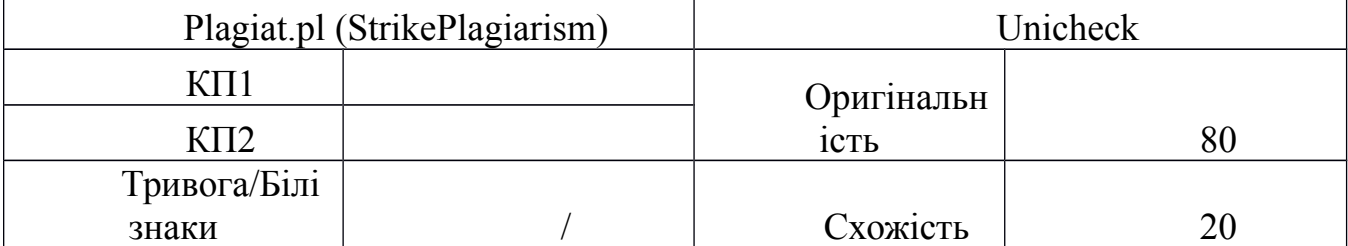

Аналіз звіту подібності (відмінити подібне)

- Запозичення, виявлення у роботі, оформлені коректно і не містять ознак плагіату.
- □ Виявлені у роботі запозичення не мають ознак плагіату, але їх надмірна кількість викликає сумніви щодо цінності і відсутності самостійності її автора. Робот направити на доопрацювання.
- □ Виявлені у роботі запозичення є недобросовісними і мають ознаки плагіату та/або в ній містяться навмисні спотворення тексту, що вказують на спроби приховування недобросовісних запозичень.

Заявляю, що ознайомлений(-на) з повним звітом подібності, який був згенерований Системою щодо роботи (додається)

Автор Васильков С. О.

(підпис) (прізвище, ініціали)

Опис прийнятого рішення

Ступінь оригінальності роботи відповідає вимогам, що висуваються до

 $\overline{\text{MKP}}$ 

Особа, відповідальна за перевірку Вахарченко С.М.

(підпис) (прізвище, ініціали)

 $\mathcal{L}_\text{max}$  , and the contract of the contract of the contract of the contract of the contract of the contract of the contract of the contract of the contract of the contract of the contract of the contract of the contr

Експерт

 $\mathcal{L}_\text{max}$ 

(за потреби) (підпис) (прізвище, ініціали)